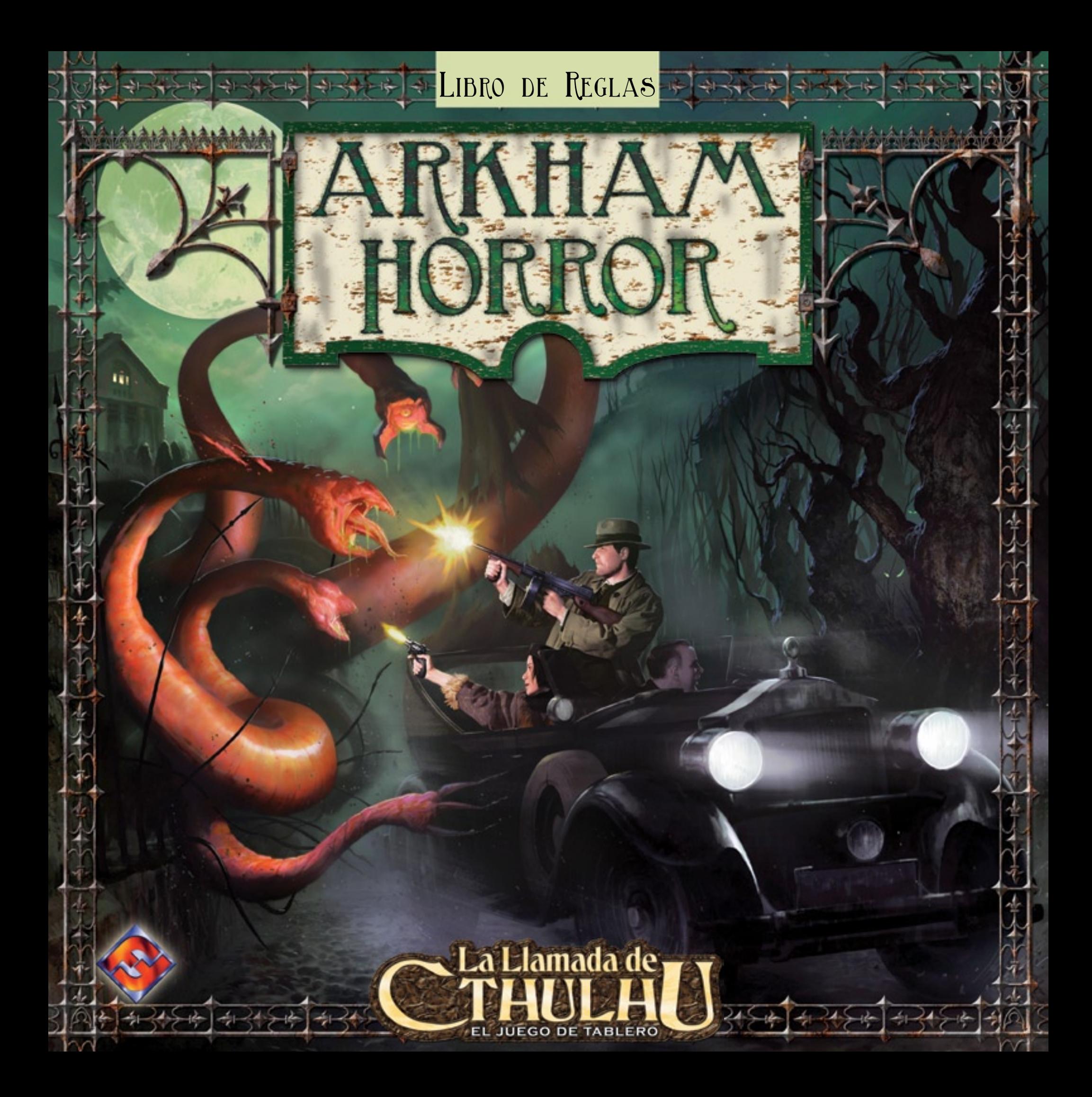

# ¡Bienvenidos a Arkham!

*El año es 1926, el apogeo de los locos años veinte. Chicas vestidas a la moda bailan hasta el amanecer en tabernas clandestinas llenas de humo, bebiendo alcohol suministrado por contrabandistas y la mafia. Se celebra el fin de todas las celebraciones, tras el desenlace de la Guerra que debía acabar con todas las guerras.*

*Pero una oscura sombra se cierne sobre la ciudad de Arkham. Unas entidades extraterrestres conocidas como los Primigenios acechan en el vacío de más allá del espacio y el tiempo, retorciéndose en los portales que separan los mundos. Estos portales han empezado a abrirse y deben ser cerrados antes de que los Primigenios conviertan nuestro mundo en su desolado dominio.*

*Sólo un puñado de investigadores se mantienen firmes frente al Horror de Arkham. ¿Conseguirán triunfar?*

**Arkham Horror** es un juego para 1-8 jugadores (se recomiendan entre 3 y 5) con una duración media de entre 2 y 4 horas por partida. Está ambientado en el pueblo ficticio de Arkham (Massachusetts), famoso por H. P. Lovecraft y sus novelas sobre los Mitos de Cthulhu.

# OBJETIVO DEL JUEGO

En **Arkham Horror**, una terrible criatura procedente de más allá del tiempo y el espacio está despertando, reanimada por los portales dimensionales que están abriéndose por toda la ciudad. Los jugadores deben unir sus fuerzas para cerrar todos los portales antes de que este Primigenio despierte. Si el Primigenio derrota a los jugadores, toda Arkham estará perdida.

Los jugadores deberán colaborar como equipo de investigadores para cerrar todos los portales dimensionales, sellarlos permanentemente o, en caso de no conseguirlo, vencer al Primigenio una vez haya despertado de su letargo.

# Introducción al juego

En **Arkham Horror**, los investigadores explorarán la ciudad y encontrarán lugares, personas y criaturas tanto sobrenaturales como mundanas. A través de estas aventuras, los investigadores esperan obtener las pistas y los recursos necesarios para enfrentarse a la amenaza de los Mitos y derrotarla definitivamente.

Al principio de cada partida, los investigadores deberán evitar a los monstruos más poderosos mientras recorren la ciudad para reunir armas, Hechizos, pistas y demás objetos necesarios.

Más adelante, los investigadores intentarán cerrar algunos portales y sellar los más activos.

Finalmente, cuando se hayan sellado varios portales y los investigadores hayan adquirido armas, Hechizos, pistas y aliados valiosos, realizarán un último y desesperado ataque contra los Mitos para cerrar o sellar los últimos portales. Si triunfan, el mundo sobrevivirá; si fracasan y el Primigenio despierta, se producirá la batalla final.

Os lo advertimos: ¡si el Primigenio despierta, los investigadores tendrán que librar el combate de sus vidas!

# COMPONENTES Y PREPARACIÓN

En el interior de la caja de A**rkham Horror** encontrarás los siguientes componentes del juego:

- 1 libro de reglas (lo que estás leyendo) 1 tablero de juego 1 indicador de jugador inicial 5 dados 16 hojas de Investigador 16 indicadores de Investigador 16 peanas de plástico para los investigadores 196 fichas de estado para los investigadores 56 fichas de Dinero 34 fichas de Cordura (10 "treses" y 24 "unos") 34 fichas de Resistencia (10 "treses" y 24 "unos") 48 fichas de Pista 24 reguladores de Habilidad 189 cartas de Investigador 44 Objetos comunes 39 Objetos únicos 40 Hechizos 20 Habilidades 11 Aliados 35 cartas Especiales 8 Anticipos
	- 8 Pertenencias a la Logia del Crepúsculo de Plata
	- 8 Préstamos bancarios
	- 8 cartas de Bendición/Maldición
- 3 cartas de Comisario
- 8 hojas de Primigenio
- 20 fichas de Perdición 179 cartas de Primigenio
- 63 cartas de Localización
	- 67 cartas de Mitos
- 49 cartas de Portal
- 60 indicadores de Monstruo
- 16 indicadores de Portal 3 indicadores de Actividad
- 3 indicadores de Explorado

1 indicador para el medidor de Terror 6 indicadores de Cerrado

Antes de jugar la primera partida de **Arkham**  para que no se rasguen. Luego inserta los 16 indicadores de descripción completa de las hojas de Investigador.

Investigador en las 16 peanas de plástico. Asegúrate de que ningún componente quede al alcance de niños o animales.

# Explicación de los **COMPONENTES**

A continuación te presentamos un resumen introductorio de los diversos componentes incluidos en **Arkham Horror**. Este sumario te ayudará a identificarlos y a entender de qué forma se utilizan según lees estas reglas.

# Tablero de juego

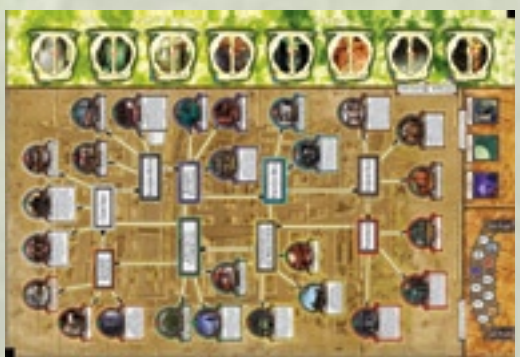

El tablero representa la ciudad de Arkham y los "Otros Mundos" a los que podrán viajar los investigadores durante el juego. Consulta la sección "Análisis del tablero de juego" en la página 21 para una explicación detallada del tablero.

# Indicador de jugador inicial

Este indicador se da al jugador que actúa primero en un turno. Al comienzo de cada nuevo turno el indicador se pasa al jugador de la izquierda.

DADOS

Los jugadores utilizan los dados para hacer tiradas de Habilidad, para combatir y para determinar otros resultados aleatorios.

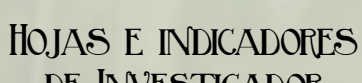

# de Investigador

Cada jugador recibe una hoja de Investigador que describe las capacidades, habilidades y equipo inicial del investigador al que lleva. También ha de coger un indicador de Investigador, que usará para indicar la posición actual de su investigador en el tablero. Consulta la sección

**Horror**, separa las piezas de cartón troquelado con cuidado "Análisis de la hoja de Investigador" para una

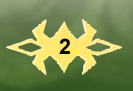

 $\frac{1}{4}$   $\frac{2}{3}$   $\frac{3}{2}$   $\frac{4}{1}$  $\frac{1}{4}$   $\frac{2}{3}$   $\frac{3}{2}$   $\frac{4}{1}$ VELOCIDAD DISCRECIÓN PELEA VOLUNTAD Concentración: 3 Inicio: Banco de Arkham Estudiosa **Cualquier fase:** cada vez queAmanda robe una o más cartas del mazo de **Habilidades**, puede robar una carta adicional y luego descartar una de ellas. Amanda Sharpe Estudiante  $5$  cordura Resistencia 5 Pertenencias fijas: 1\$, 1 ficha de Pista Pertenencias aleatorias: 1 Objeto común, 1 Objeto único, 1 Hechizo, 2 Habilidades

> 1 2 3 4 4 3 2 1

SUERTE SABER

#### Fichas de estado para los Investigadores

Estas fichas se usan para llevar la cuenta de las Habilidades, Cordura, Resistencia, Dinero y Pistas del investigador.

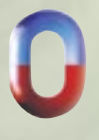

• Los reguladores de Habilidad indican los niveles actuales que tiene el investigador en cada Habilidad, usados en las tiradas que tendrá que realizar a lo largo de sus aventuras en cada partida.

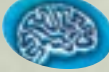

• Las fichas de Cordura representan el estado actual de la salud mental del investigador.

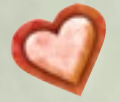

• Las fichas de Resistencia representan el estado actual de la salud física del investigador.

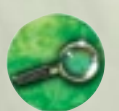

• Las fichas de Pista representan las deducciones e información vital que ha acumulado el investigador antes de o durante la partida.

Los investigadores pueden gastar fichas de Pista para obtener bonificadores a las tiradas de Habilidad o para sellar portales permanentemente.

• Las fichas de Dinero representan la riqueza actual del investigador. Se utilizan para adquirir equipo, pagar multas, etc.

#### Cartas de Investigador

Las cartas pequeñas incluidas en **Arkham Horror** se llaman cartas de Investigador. Representan aliados útiles a quienes los investigadores pueden conocer, y objetos que pueden adquirir durante el transcurso del juego. Hay seis tipos de cartas de Investigador:

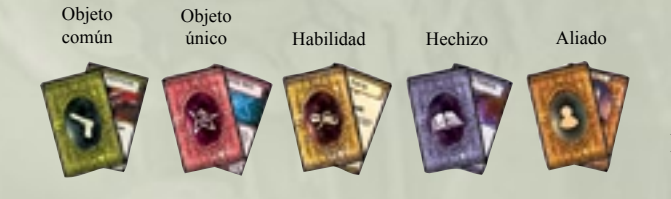

Los **Objetos comunes** son artículos ordinarios pero útiles que pueden ayudar al investigador.

Los **Objetos únicos** son artefactos extraños, insólitos y posiblemente mágicos, que pueden ser de gran ayuda para el investigador. Los símbolos arcanos, que pueden sellar portales permanentemente, se encuentran en este mazo.

Las cartas de **Habilidad** representan las capacidades del investigador. Las cartas de Habilidad suelen conceder bonificadores a una Habilidad determinada, o bien permitir que se repita una tirada fallida. Las cartas de Habilidad son muy poco frecuentes y cuesta mucho adquirirlas.

Los **Hechizos** son rituales mágicos que el investigador puede llevar a cabo utilizando la Habilidad Saber.

Los **Aliados** son gente que se ofrece a ayudar a los investigadores en sus aventuras. Son las cartas de Investigador más poderosas y pueden encontrarse en la Pensión de Ma (una localización en el tablero) o tras encuentros en algunas de las localizaciones más peligrosas e inestables de Arkham.

Las cartas **Especiales** representan privilegios únicos u obligaciones. Entre ellas se incluyen las cartas de Anticipos, Pertenencias al Crepúsculo de Plata, Préstamos bancarios, Bendiciones, Maldiciones y Comisario de Arkham. Las cartas Especiales tienen una amplia variedad de efectos.

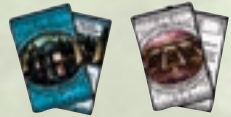

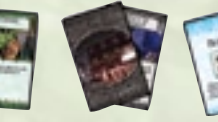

Pertenencia al Crepúsculo de Plata Préstamo bancario

Anticipo Comisario de Arkham Bendición y Maldición

# Hojas de Primigenio

Al principio de cada partida de **Arkham Horror**, los jugadores han de determinar al azar cuál es el Primigenio que amenaza la ciudad. La hoja de Primigenio indica los poderes, características de combate y adoradores asociados a cada uno de estos seres extraterrestres. Para más detalles consulta la sección "Análisis de la hoja de Primigenio" en la página 19.

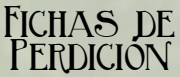

Las fichas de Perdición se van colocando en el medidor de Perdición de la hoja de

Primigenio conforme se

abren nuevos portales en Arkham. ¡Cuando el medidor de Perdición esté lleno de fichas, el Primigenio despertará!

Ficha de Perdición Ficha de símbolo

arcano

En el reverso de cada ficha de Perdición hay dibujado un símbolo arcano. Cuando un investigador juega con éxito un símbolo arcano para sellar un portal permanentemente, se le da la vuelta a una de las fichas de Perdición del medidor del Primigenio y se coloca sobre el lugar sellado. Sellar un portal utilizando **fichas de Pista** *no* reduce la cantidad de fichas de Perdición del medidor del Primigenio. Para más información sobre cómo sellar portales tanto con símbolos arcanos como con fichas de Pista, consulta la página 16.

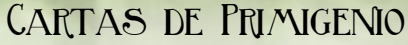

Las cartas más grandes incluidas en **Arkham Horror** se llaman cartas de Primigenio. Representan sucesos que tienen lugar en Arkham o en los Otros Mundos. Entre estos eventos se incluyen enfrentamientos con monstruos, encuentros beneficiosos, etc. Hay tres tipos de cartas de Primigenio: cartas de Localización, cartas de Portal y cartas de Mitos.

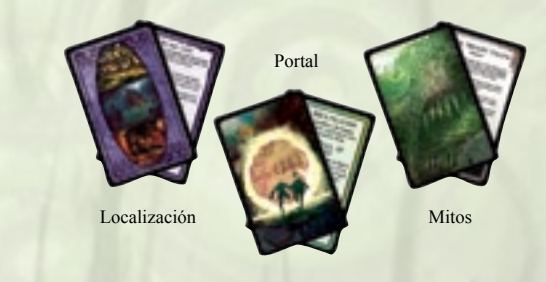

Las cartas de **Localización** representan los encuentros que tienen lugar en los diversos lugares de Arkham. Cada uno de los nueve barrios del tablero tiene asociado un mazo de siete cartas, y cada carta contiene un encuentro para cada una de las localizaciones de dicho barrio. Para más información sobre las localizaciones y los barrios, consulta la página 21.

Las cartas de **Portal** representan los encuentros que ocurren en los Otros Mundos. A diferencia de las cartas de Localización, que se dividen en mazos distintos para cada barrio, las cartas de Portal se mezclan todas en un mismo mazo. Para más información sobre los Otros Mundos consulta las páginas 8-9 y 21.

Las cartas de **Mitos** describen eventos importantes en Arkham. Cada turno se roba una de ellas durante la fase de Mitos. Cuando se roba una carta de Mitos se producen varios efectos: identifica una localización en la que se abre un portal, determina el movimiento de monstruos en Arkham, y presenta un suceso que puede afectar a los investigadores. La mayoría de las cartas de Mitos también indican una localización en la que aparece una ficha de Pista.

#### INDICADORES DE MONSTRUO

Los indicadores de Monstruo representan a los monstruos que vagan por las calles de Arkham. Cada uno tiene dos caras: una de movimiento y otra de combate. La

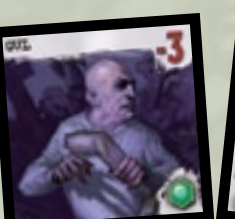

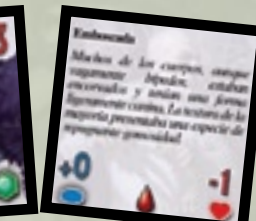

Cara de movimiento Cara de combate

cara de movimiento queda boca arriba mientras vaga por el tablero. Cuando un investigador lucha contra un monstruo, su indicador se gira para dejar ver su cara de combate. Los jugadores pueden mirar cualquiera de las dos caras de un indicador de Monstruo en todo momento. Para una descripción más detallada consulta la sección "Análisis del indicador de Monstruo" en la página 21.

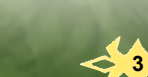

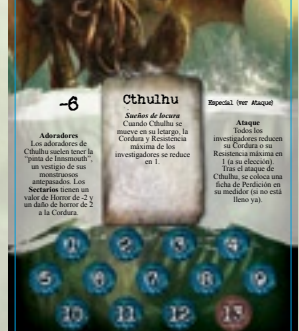

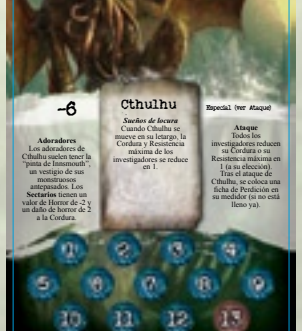

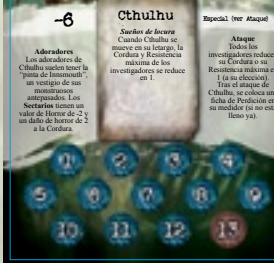

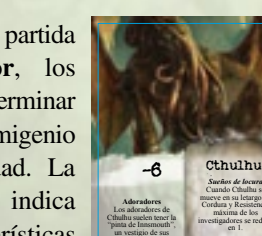

# INDICADORES DE PORTAL

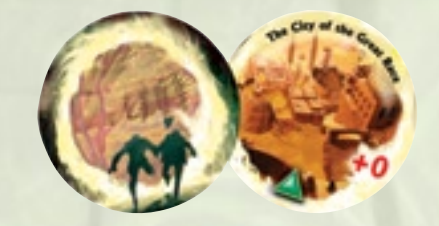

Estos indicadores se sitúan en el tablero para indicar los lugares en los que se han abierto portales a los Otros Mundos. Cada indicador de Portal identifica el Otro Mundo al que conduce, e incluye un modificador a las tiradas de los investigadores que intenten cerrar dicho portal.

# Indicadores de Actividad y Explorado

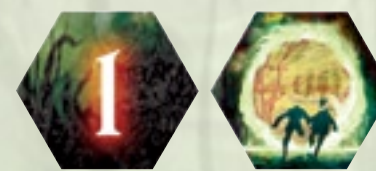

indicador de Actividad indicador de Explorado

Los indicadores de Actividad indican zonas del tablero en las que están ocurriendo sucesos poco comunes. Los indicadores de Explorado se colocan bajo el indicador de un investigador después de que se haya aventurado al Otro Mundo que hay más allá de un portal y haya regresado.

#### INDICADOR DE TERROR

In dicadores de Cerrado

PREPARACIÓN

Sigue los pasos que se indican a continuación para

1. Prepara la zona de juego Despliega el tablero y colócalo en el centro de la zona de juego. Asegúrate de que sobra bastante espacio alrededor de los bordes del tablero para las hojas de Investigador y

preparar una partida de **Arkham Horror**.

Este indicador se coloca en el medidor de Terror para indicar el estado mental y la moral de los habitantes de Arkham. Según aumente el nivel de Terror, las tiendas irán cerrando, la gente se marchará de la ciudad, ¡y al final los monstruos la invadirán completamente!

Estos indicadores se sitúan en localizaciones que han cerrado, ya sea debido al nivel de terror o a sucesos específicos que han ocurrido durante la partida. Ni los investigadores ni los monstruos pueden entrar en

localizaciones cerradas.

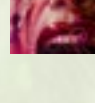

los mazos de cartas. Coloca las diversas fichas y los dados cerca del tablero, tal y como se muestra en el diagrama de preparación. Comprueba que el indicador de Terror queda en el "0" del medidor de Terror.

# 2. Coloca las Pistas iniciales

Pon una ficha de Pista en cada localización del tablero sobre la que haya un rombo rojo. Estas localizaciones son inestables y representan lugares en los que pueden abrirse portales dimensionales y aparecer monstruos. Las localizaciones están identificadas por ilustraciones circulares dibujadas sobre la parte de Arkham del tablero de juego (por ejemplo, Logia del Crepúsculo de Plata y Pensión de Ma).

#### 3. Escoged al jugador inicial

Decidid al azar qué jugador será el primero y dale el indicador de jugador inicial.

# 4. Asignad los investigadores

El jugador inicial baraja las 16 hojas de Investigador y, sin mirar, reparte una a cada jugador (incluido él).

Otra opción es que los jugadores escojan a sus investigadores, empezando por el jugador inicial y siguiendo la dirección de la agujas del reloj hasta que todos los jugadores hayan decidido el investigador con el que jugarán.

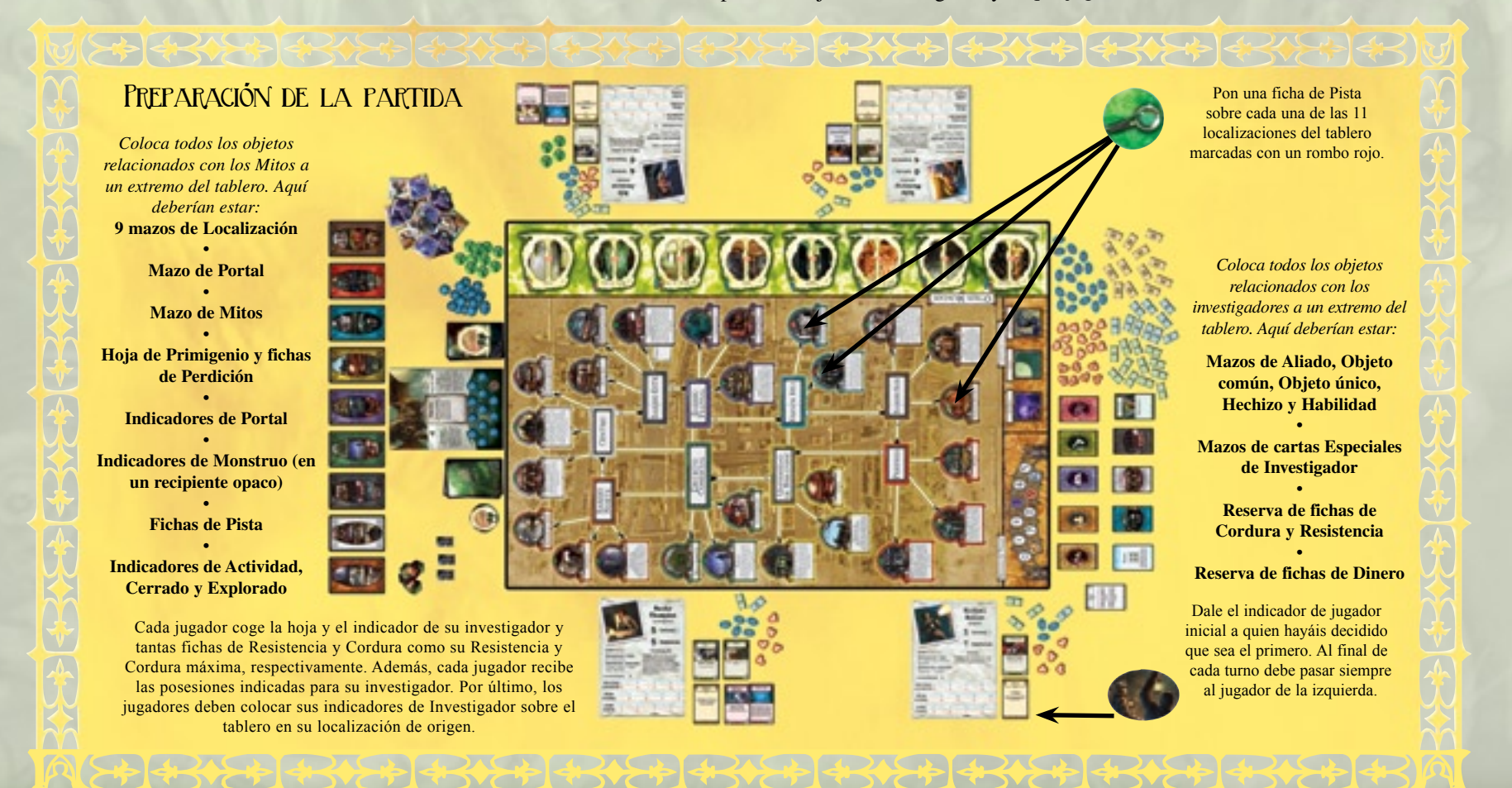

4

# 5. Revela al Primigenio

El jugador inicial debe barajar las ocho hojas de Primigenio, escoger una al azar y colocarla boca arriba junto al tablero. Este será el Primigenio que amenazará Arkham durante la partida. Si en las capacidades del Primigenio se incluye alguna que tenga lugar al comienzo de la partida (como "Un millar de máscaras" de Nyarlathotep), se resuelven en este momento.

Otra alternativa es que los jugadores escojan al Primigenio al que desean enfrentarse. A menudo esto viene bien si hay limitaciones de tiempo u otras consideraciones a tener en cuenta (por ejemplo, con Yig las partidas son más cortas, mientras que con Cthulhu el juego se vuelve especialmente desafiante).

#### 6. Separa los mazos

Separa las diversas cartas de Investigador y de Primigenio en sus respectivos mazos y colócalas junto al tablero como se indica en el diagrama de preparación.

#### 7. Reparte las pertenencias fijas

En cada hoja de Investigador puede haber algunos objetos listados como pertenencias fijas. Los jugadores reciben dichos objetos, empezando por el jugador inicial y siguiendo en la dirección de las agujas del reloj. El jugador inicial debe buscar las cartas necesarias en los mazos de Investigador y pasárselas a los demás jugadores en función de lo descrito en sus hojas de Investigador.

#### 8. Baraja los mazos de Investigador

Los jugadores han de barajar los mazos de Objeto común, Objeto único, Hechizo y Habilidad y colocarlos boca abajo en su lugar junto al tablero. Cada vez que un jugador tenga que robar una carta, la sacará de la parte superior del mazo correspondiente.

#### 9. Reparte las pertenencias **ALEATORIAS**

En cada hoja de Investigador puede especificarse que el susodicho recibe una o más pertenencias aleatorias. Cada jugador (empezando por el jugador inicial y siguiendo el orden de las agujas del reloj) ha de robar la cantidad indicada de cartas del mazo correspondiente, tal y como se refleja en el apartado "Pertenencias aleatorias" de la hoja de su investigador.

**Nota:** las capacidades que afectan al robo de cartas de cada mazo (como la Arqueología de Monterrey Jack) *también se aplican* a la obtención de pertenencias aleatorias al inicio del juego.

#### 10. Termina de preparar a los investigadores

Llegado este punto cada jugador recibe una cantidad de fichas de Cordura igual al valor de Cordura de su investigador, y tantas fichas de Resistencia como su valor de Resistencia. Estos valores se indican en cada una de las hojas de Investigador. Los jugadores deben tener a mano estas fichas, cerca de la zona apropiada de su hoja.

Los jugadores también deben coger tres reguladores de Habilidad y colocar uno de ellos sobre cada uno de los tres medidores de Habilidad. Estos reguladores pueden ponerse sobre cualquiera de los cuatro "pasos" de cada medidor. Para más información sobre los reguladores y los medidores de Habilidad, consulta la sección "Ajuste de Habilidades".

#### 11. Crea una reserva de Monstruos

Coloca los indicadores de Monstruo en un recipiente opaco y mézclalos (para esto te puede servir una taza de café, un sobre de plástico o una bolsa de tela). A lo largo de estas reglas nos referiremos a este recipiente como reserva de Monstruos. Cada vez que un monstruo aparezca o entre en juego de otra forma, el jugador inicial debe sacar un indicador de Monstruo al azar de la reserva de Monstruos y colocarlo en el tablero de juego según se explica en estas reglas o en el texto de una carta específica.

**Excepción:** los cinco monstruos "Máscara" *no* se introducen en el recipiente a no ser que Nyarlathotep sea el Primigenio. Si el Primigenio revelado es cualquier otro, elimina los monstruos Máscara de la partida (sencillamente vuelve a meterlos en la caja). Los monstruos Máscara son los que tienen la palabra "Máscara" impresa en la cara de combate de sus indicadores.

#### 12. Baraja los mazos de Primigenio y los indicadores de Portal

Los jugadores deben barajar los mazos de Portal y de Mitos y devolverlos a su lugar junto al tablero. Luego han de barajar también los 16 indicadores de Portal y colocarlos boca abajo en un montón junto al tablero.

#### 13. Coloca los in dicadores de Investigador

Cada jugador debe tomar el indicador de Investigador que representa al que ha escogido y colocarlo en la localización del tablero indicado en el apartado "Inicio" de su hoja de Investigador. Las demás hojas e indicadores de Investigador, así como las hojas de Primigenio que no van a usarse, pueden retirarse del juego.

#### 14. Roba y aplica cartas de **MITOS**

Por último, el jugador inicial ha de robar la primera carta del mazo de Mitos y aplicar sus efectos tal y como se explica en la sección "Fase de Mitos" de las reglas. La carta de Mitos indicará un emplazamiento inestable en el que han aparecido un portal y un monstruo. Recuerda que las localizaciones inestables están identificadas en el tablero por rombos rojos. Para más información sobre cómo resolver la fase de Mitos consulta la página 9.

**Importante:** recuerda colocar una ficha de Perdición en el medidor de Perdición del Primigenio cuando se abra el primer portal.

Después de aplicar la carta de Mitos, empieza el primer turno comenzando por el jugador inicial.

# EL TURNO DE JUEGO

En **Arkham Horror** un turno se divide en cinco fases. **Durante cada fase, todos los jugadores (empezando por el jugador inicial y siguiendo el orden de las agujas del reloj) deben llevar a cabo las acciones que tienen lugar en ella**. Una vez todos los jugadores hayan completado una fase, comienza la fase siguiente. Al final de la última fase de cada turno, el indicador de jugador inicial pasa al jugador de la izquierda, y comienza así un nuevo turno.

Las fases de cada turno son: **Fase I: Mantenimiento Fase II: Movimiento Fase III: Encuentros en Arkham Fase IV: Encuentros en los Otros Mundos Fase V: Mitos**

Durante cada fase, todos los jugadores (empezando por el jugador inicial y siguiendo el orden de las agujas del reloj) deben llevar a cabo las acciones que tienen lugar en ella.

#### **Fase I: Mantenimiento**

Durante la fase de Mantenimiento, cada jugador realizará las siguientes acciones en orden:

#### **1. Reponer cartas agotadas**

Algunas cartas se agotan cuando se utilizan, lo cual significa que se colocan boca abajo durante lo que queda de turno. Al comenzar la fase de Mantenimiento, todos los jugadores deben reponer estas cartas volviéndolas boca arriba. Basta con recordar que las cartas que están boca arriba se pueden usar, y las que están boca abajo no pueden utilizarse hasta que vuelvan a quedar boca arriba durante la próxima fase de Mantenimiento.

*Ejemplo: Richard (que juega con Harvey Walters) lanzó su Hechizo Ajar el turno anterior, con lo cual agotó la carta y tuvo que ponerla boca abajo. Durante la fase de Mantenimiento, Richard vuelve a poner boca arriba su carta de Ajar. El Hechizo ya está listo para ser lanzado de nuevo.*

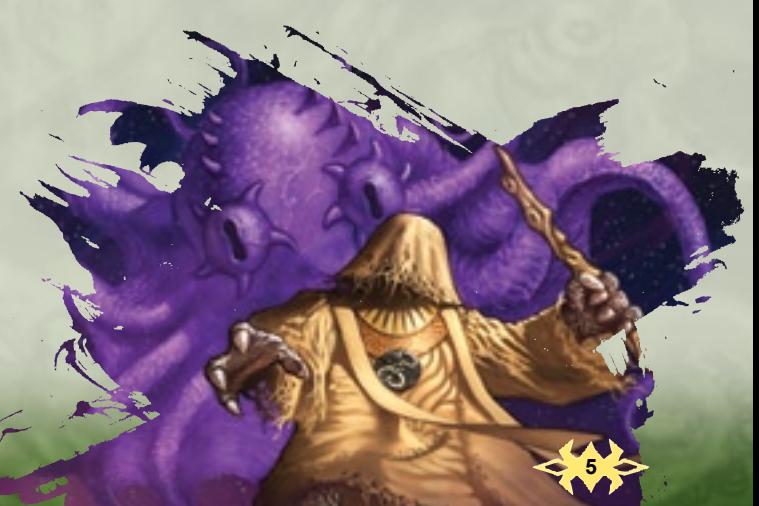

#### **2. Efectuar acciones de mantenimiento**

Después de reponer las cartas agotadas, cada jugador debe revisar sus cartas de Investigador para ver si alguna de ellas tiene una acción de mantenimiento. Todos los jugadores *deben* realizar las acciones de mantenimiento indicadas en sus cartas de Investigador en cada turno. Las acciones de mantenimiento pueden realizarse en el orden que desee el jugador.

*Ejemplo: Richard echa un vistazo a sus cartas y comprueba que tiene una carta de Anticipo, la cual requiere una acción de mantenimiento. En primer lugar, Richard recibe 2\$ por el Anticipo. Coge dos fichas de Dinero del montón que hay en la mesa. Luego Richard debe tirar un dado para ver si conserva o pierde el Anticipo: tiene suerte y logra quedarse con la carta durante otro turno.*

#### **3. Ajustar las Habilidades**

Por último, cada jugador puede ajustar las habilidades de su investigador mediante los tres reguladores de Habilidad que puso en su hoja de Investigador al preparar la partida. En el diagrama que hay más abajo se explica este proceso y el funcionamiento de los reguladores de Habilidad.

**Excepción:** durante la preparación de la partida los jugadores pueden colocar sus tres reguladores en cualquiera de los cuatro pasos de sus tres medidores de Habilidad. Esta colocación inicial no sigue la regla general que limita la cantidad de pasos en que se puede desplazar un regulador cada turno.

#### XX | 중단 | 중단 | 중단 | 중단 | 중단 | 중단 | 순 Ajuste de habilidades Amanda Amanda Sharpe Sharpe Estudiante Estudiante 5 Cordura Cordura 5 Resistencia Resistencia **Britailor Hanco de Arkha** Estudiosa **Besteller** m. sa dia Arkh **Satudiosa** Pertenencias fijas:<br>15, 1 februār Petr fleet radio var gat Ar Pertenencias fijas: met melle vitat que A 15. 1 ficha de Pinto Pertenencias aleatorias: Pertenencias aleatorias: ato común, i Objet<br>Mén, 2 Habitatado comin, I Objeto<br>86, 2 Habilidades concentración: concentración: 3 **VELOCIDAD VELOCIDAD** nascessors/w павсялюцом **FELEA PELEA** VOLUMBAD VOLUMBAD **BABER BABER** SUERTE **SUERTE**

2 3 3 3 3 3 3 3 3 3 3 3 3 4 3 3 3

Durante el **Mantenimiento** puedes ajustar las Habilidades de tu personaje para adaptarlas a la situación del investigador. La **Concentración** representa la capacidad que tiene tu personaje de dividir su atención entre las diferentes tareas que le ocupan. Determina la cantidad total de "pasos" que puedes variar tus Habilidades en cada turno.

*Ejemplo 1: como vemos más arriba, Amanda tiene una Concentración de 3. Esto le permite desplazar sus reguladores de Habilidad un total de 3 pasos cada turno. En este turno decide mover su regulador de Velocidad/Discreción 2 pasos a la derecha. Después, como aún le queda 1 punto de Concentración, mueve su regulador de Saber/Suerte 1 paso a la izquierda.*

6

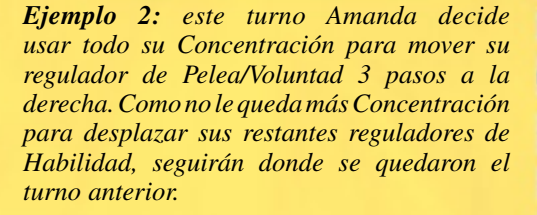

Ten cuidado al ajustar tus Habilidades, sobre todo si tu personaje tiene una Concentración baja. Si ajustas tus Habilidades demasiado al extremo, podrías verte con la guardia baja en un momento crucial y ser incapaz de reaccionar.

#### **Fase II: Movimiento**

Durante la fase de Movimiento, cada jugador realiza *una* de las siguientes acciones de movimiento, dependiendo de si su investigador se encuentra en Arkham o en Otro Mundo (ver "Análisis del tablero de juego", página 21):

#### **Movimiento en Arkham**

*o*

#### **Movimiento en los Otros Mundos**

A continuación se describen ambos tipos de movimiento de los investigadores.

#### **Movimiento en Arkham**

Si el investigador del jugador está en Arkham (es decir, su indicador se encuentra en la parte del tablero donde está la ciudad), cuenta con tantos puntos de movimiento como el **valor de Velocidad** indicado en su hoja de Investigador. El jugador puede gastar un punto de movimiento para desplazar a su investigador de una zona del tablero a otra, siempre y cuando ambas estén conectadas por una línea amarilla en el tablero. Un punto de movimiento permite a un investigador moverse de una localización a una zona de calle, de una calle a otra, o de una calle a una localización.

Las localizaciones están marcadas por ilustraciones circulares sobre la porción del tablero correspondiente a Arkham. Las zonas de calle están representadas por cajas rectangulares en el tablero, una por cada barrio de Arkham (por ejemplo, Universidad Miskatonic. y el Barrio Fluvial).

#### **Evitar a los monstruos**

Las localizaciones y las calles que contienen indicadores de Monstruo pueden afectar al movimiento de los investigadores. Cada vez que un investigador *intente abandonar* una localización o calle ocupada por un indicadores de Monstruo o más, tendrá que luchar o evitar **a cada uno** de los monstruos presentes (para más información consulta las secciones "Evitar monstruos" en la página 13 y "Combate" en la 14). De igual modo, si un investigador *termina su movimiento* en una localización o calle ocupada por uno o más monstruos, deberá combatir o evitar a todos ellos.

Si el investigador no logra evitar a un monstruo, éste le inflige inmediatamente su daño de combate (ver "Combate" en la página 14) y comienza un enfrentamiento con él.

Una vez el investigador ha iniciado un combate con un monstruo (sea por la razón que sea), termina su movimiento. Gane o no la batalla, el investigador habrá perdido sus puntos de movimiento restantes y deberá quedarse donde está.

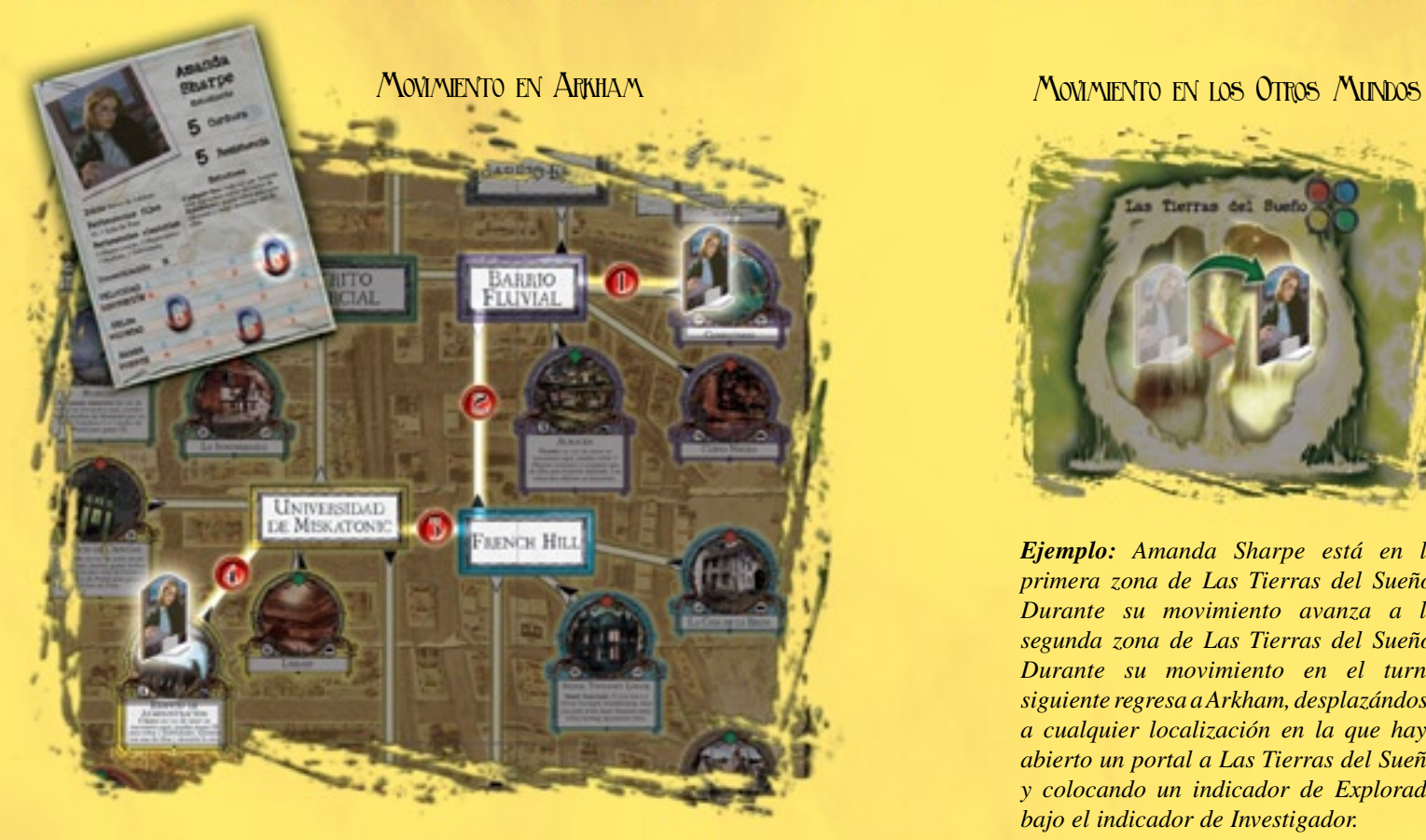

A

E

こうじょう

수용사용 산사와 운동을 문제가 운동을 운동을 상승을 상승을 분정할 수 있

*Amanda Sharpe comienza su turno en el Cementerio, en el Barrio Fluvial. Su Velocidad es actualmente 4, por lo que tiene 4 puntos de movimiento en este turno. Decide que quiere ir al Edificio de Administración, por lo que realiza los siguientes movimientos:*

*1) 1 punto de movimiento para ir del Cementerio a la calle del Barrio Fluvial. 2) 1 punto de movimiento para ir de la calle del Barrio Fluvial a la calle de French Hill.*

*3) 1 punto de movimiento para ir de la calle de French Hill hasta la calle de la U. Miskatonic.*

*4) 1 punto de movimiento para ir de la calle de la Universidad Miskatonic hasta el Edificio de Administración.*

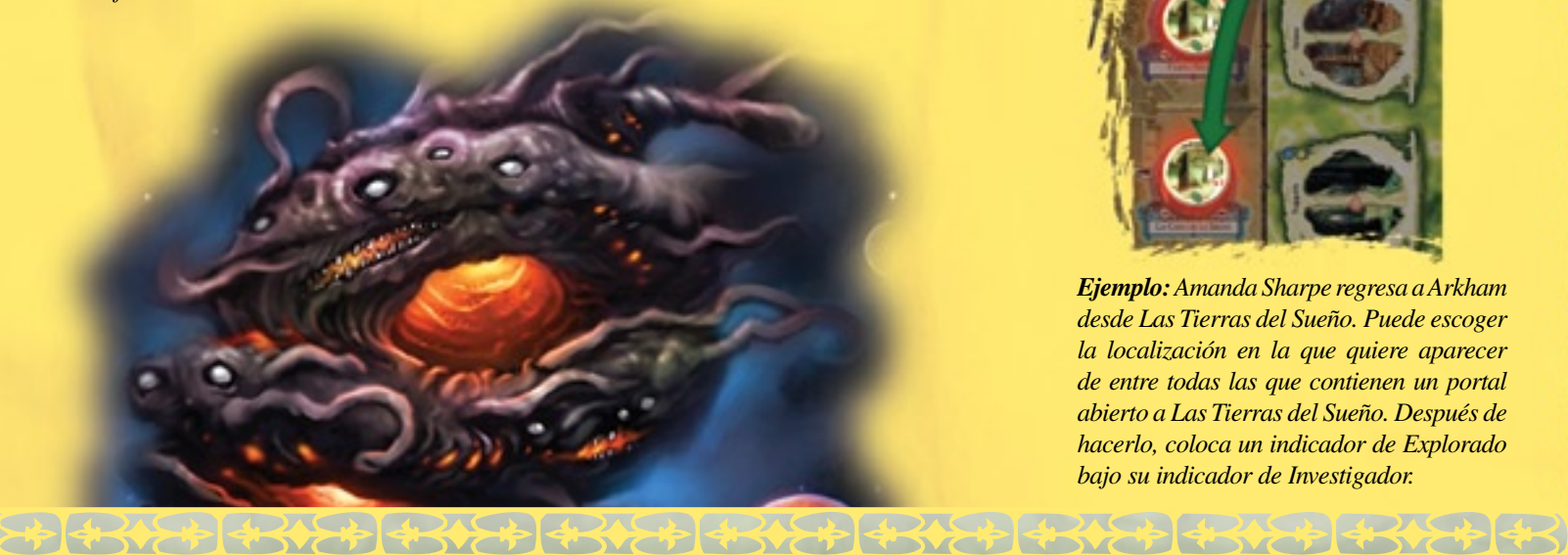

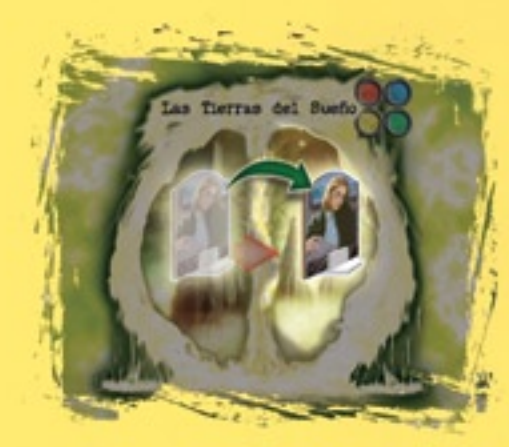

*Ejemplo: Amanda Sharpe está en la primera zona de Las Tierras del Sueño. Durante su movimiento avanza a la segunda zona de Las Tierras del Sueño. Durante su movimiento en el turno siguiente regresa a Arkham, desplazándose a cualquier localización en la que haya abierto un portal a Las Tierras del Sueño y colocando un indicador de Explorado bajo el indicador de Investigador.*

REGRESO A ARKHAM

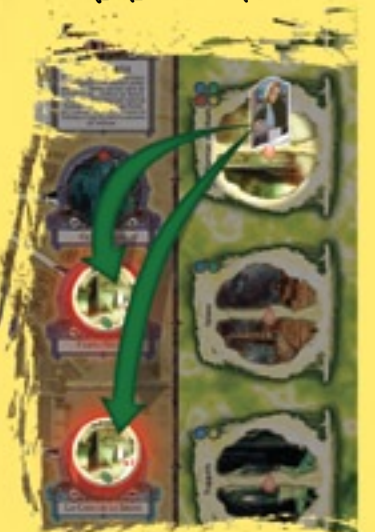

*Ejemplo: Amanda Sharpe regresa a Arkham desde Las Tierras del Sueño. Puede escoger la localización en la que quiere aparecer de entre todas las que contienen un portal abierto a Las Tierras del Sueño. Después de hacerlo, coloca un indicador de Explorado bajo su indicador de Investigador.*

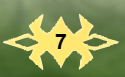

#### **Obtención de Pistas**

Cada vez que un investigador *termine* su movimiento en una localización que contenga fichas de Pista, podrá tomar inmediatamente una o todas ellas. No se puede coger ninguna ficha de Pista si se pasa por la localización y continúa su movimiento: debe *terminar* su movimiento en la localización que contiene las fichas de Pista.

#### **Movimiento en los Otros Mundos**

Los Otros Mundos están representados por los grandes espacios circulares que hay al borde del tablero de juego. Estos espacios representan localizaciones insólitas, dimensiones extrañas y mundos alternativos que destacan en los mitos. Los jugadores suelen entrar en estos mundos explorando portales (ver "Hay portal", página 8).

Fíjate en que cada espacio circular correspondiente a Otro Mundo está dividido por una línea: las zonas que quedan a izquierda y derecha de esta línea son las dos zonas del Otro Mundo.

Si un investigador se halla en Otro Mundo al comienzo de su fase de Movimiento, no recibe puntos de movimiento. En su lugar, su movimiento dependerá de si está en la primera zona (izquierda) o en la segunda (derecha) del Otro Mundo.

• Si el investigador está en la primera zona del Otro Mundo, avanza a la segunda zona.

• Si el investigador está en la segunda zona del Otro Mundo, regresa a Arkham. El jugador debe escoger

una localización que contenga un portal al Otro Mundo que está abandonando y colocar el indicador de su investigador en ella. Luego debe poner un indicador de Explorado bajo su investigador para indicar que ya ha explorado el portal. Este indicador permanece en juego mientras el investigador siga en esta localización. Si no hay ningún portal abierto hacia el Otro Mundo en el que se halla el investigador, éste quedará perdido en el tiempo y el espacio (ver página 16).

#### **Investigadores rezagados**

Durante la partida, ciertos efectos pueden hacer que un investigador quede **rezagado**. Cuando esto ocurre, hay que tumbar el indicador de Investigador para señalar su retraso. Los investigadores rezagados no reciben puntos de movimiento y no pueden desplazarse durante la fase de Movimiento. En vez de eso, durante su fase de Movimiento el jugador vuelve a poner en pie el indicador de su investigador para indicar que no sigue rezagado. El investigador podrá volver a moverse con normalidad en el siguiente turno.

#### **Fase III: Encuentros en Arkham**

Durante la fase de Encuentros en Arkham, cada jugador cuyo investigador esté en una localización (y no en una calle ni en Otro Mundo) *debe* realizar una de las siguientes acciones. Dicha acción dependerá de si hay un portal abierto en su localización o no.

#### **1. No hay portal**

Si no hay un portal en la localización, el investigador tiene un encuentro en ella. El jugador debe barajar el mazo de Localización del barrio en que se encuentra su investigador y robar una carta. En ella debe leer en voz alta la sección correspondiente a la localización en la que se halla y realizar cualquier acción indicada en el texto de la carta. Es preciso señalar que la carta puede indicar que "aparece un monstruo", en cuyo caso el investigador deberá evitar al monstruo (ver "Evitar monstruos", página 13) o luchar contra él (ver "Combate", página 14). Cuando el jugador haya resuelto todas las acciones indicadas en la carta, debe devolverla al mazo de Localización.

Los monstruos y los portales no pueden aparecer en localizaciones selladas, ni siquiera aunque así lo exprese el texto de una carta.

Los monstruos que aparecen como resultado de un encuentro en una localización o portal nunca se quedan en el tablero después de la resolución del evento. Si el investigador consigue evitar al monstruo, éste se devuelve a la reserva de Monstruos (ver "Encuentros con aparición de monstruos", página 20).

#### **2. Hay portal**

Si hay un portal en la localización, el investigador es absorbido por él. Debe desplazarse a la primera zona (la izquierda) del Otro Mundo que aparece en el indicador de Portal.

**Excepción:** cuando un investigador ha atravesado un portal y regresado a Arkham, el jugador pone un indicador

# **SIN PORTAL**

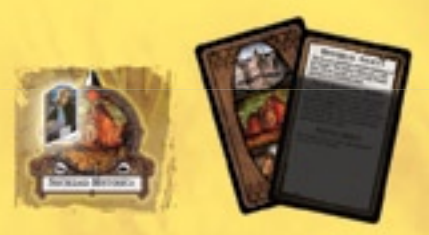

*Ejemplo: Amanda Sharpe se halla en la Sociedad Histórica del Barrio Sur, por lo que roba una carta al azar del mazo de Localización del Barrio Sur y lee el apartado correspondiente a la Sociedad Histórica. Según la carta, un conserje se ha ofrecido a llevarla al Bosque. Si acepta, puede desplazarse al Bosque (donde tendrá otro encuentro).*

#### Encuentro en una localización en en encuentro en una localización en en encuentro en Otro Mundo CON PORTAL

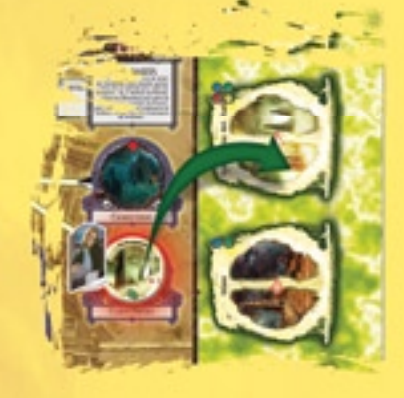

*Ejemplo: Amanda Sharpe está en la Cueva Negra, pero en ella hay un portal que conduce a Las Tierras del Sueño. Como no tiene un indicador de Explorado debajo, es atraída por el portal y acaba en la primera zona de Las Tierras del Sueño.*

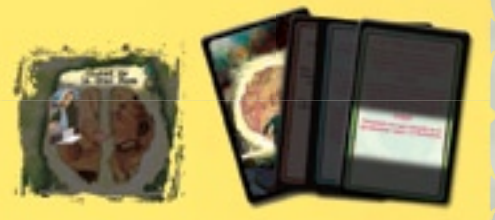

*Ejemplo: Amanda Sharpe está en la ciudad de la Gran Raza, que tiene un símbolo de encuentro amarillo y verde. Empieza a robar cartas del mazo de Portal. La primera carta es roja, por lo que no puede darse en la ciudad de la Gran Raza. El jugador la descarta y roba otra. Esta vez es una carta azul, de modo que la descarta también. Por último, saca una carta verde y la examina para ver si contiene un encuentro específico para la ciudad de la Gran Raza. No es así, por lo que lee el apartado Otros encuentros y sigue sus instrucciones.*

**8**

de Explorado bajo su indicador. Mientras permanezca en la localización del portal ya no será absorbido por él, pero puede intentar **cerrar o sellar el portal** (ver "Cerrar y sellar portales" en la página 16). Si el investigador abandona la localización antes de cerrar o sellar el portal, el indicador de Explorado se descarta. Si el investigador regresa a la localización más tarde, será absorbido de nuevo por el portal, y tendrá que resolver otra vez la fase de Encuentros en los Otros Mundos antes de poder regresar a la localización y tratar de cerrar o sellar el portal.

# **Fase IV: Encuentros en los Otros Mundos**

Durante esta fase los investigadores que estén en los espacios de los Otros Mundos tendrán encuentros en ellos. Estos espacios están marcados en el tablero con imágenes circulares de distintos colores. Estos círculos coloreados se llaman **símbolos de encuentro**. Si un investigador tiene un encuentro en Otro Mundo, el jugador debe robar cartas del mazo de Portal (una a una) hasta que saque una carta cuyo color se corresponda con el de estos símbolos de encuentro. Las cartas de Portal que no son del color de los símbolos de encuentro se colocan debajo del mazo de Portal.

Cuando el jugador robe una carta con el color del símbolo de encuentro, ha de leerla para ver si contiene un encuentro específico para el Otro Mundo en el que se haya actualmente su investigador. Si lo hay, el jugador debe leerlo en voz alta y realizar las acciones que se describen en el texto de la carta. Si no hay encuentros específicos, se lee en voz alta el apartado de "Otros" y se aplican los efectos que en él se indiquen.

Una carta de encuentro en Otro Mundo puede hacer que aparezca un monstruo, en cuyo caso el investigador debe evitarlo (ver "Evitar monstruos", página 13) o luchar contra él (ver "Combate", página 14). Cuando se haya resuelto el encuentro, el jugador debe descartar la carta colocándola bajo el mazo de Portal.

Los monstruos que aparecen como resultado de un encuentro en una localización o portal nunca se quedan en el tablero después de la resolución del evento. Si el investigador consigue evitar al monstruo, éste se devuelve a la reserva de Monstruos (ver "Encuentros con aparición de monstruos", página 20).

# **Fase V: Mitos**

Durante la fase de Mitos, el *jugador inicial* debe robar una carta de Mitos y realizar una de las siguientes acciones:

- **1. Abrir un portal y generar un monstruo**
- **2. Colocar una ficha de Pista**
- **3. Desplazar monstruos**
- **4. Activar el efecto especial de la carta**

Cada una de estas acciones se lleva a cabo de la siguiente forma:

#### **1. Abrir un portal y generar un monstruo**

El jugador inicial empieza mirando la esquina inferior izquierda de la carta de Mitos que ha robado para ver qué lugar de Arkham están atacando la fuerzas dimensionales en este turno. Pueden pasar tres cosas distintas, dependiendo de si en dicha localización hay un portal abierto, una ficha de símbolo arcano o ninguno de las dos.

#### **A. Hay un símbolo arcano en la localización**

Si se ha colocado una ficha de símbolo arcano en la localización, no ocurre nada. No se abre ningún portal y no aparece monstruo alguno. El símbolo arcano ha sellado el portal de esta localización permanentemente, y no podrán abrirse más portales aquí.

#### **B. Hay un portal abierto en la localización**

Si ya hay un portal abierto en la localización, saldrá un monstruo *de todos los portales abiertos* actualmente en el tablero. El jugador inicial saca los indicadores de Monstruo al azar de la reserva de Monstruos y los coloca en cada localización en la que haya un portal abierto. Si el número de monstruos a colocar es superior al límite de monstruos (ver "Límite de monstruos y las Afueras", página 17), los jugadores deben decidir dónde colocarlos. Esta decisión hay que tomarla antes de sacar los monstruos de la reserva. Si los jugadores no se ponen de acuerdo sobre dónde poner a los monstruos, será el jugador inicial quien decida su ubicación.

#### **C. No hay ni símbolo arcano ni portal**

Si no hay un portal abierto ni un símbolo arcano en la localización, se abrirá un nuevo portal y surgirá de él un monstruo. Esto quiere decir que ocurrirá lo siguiente (por orden):

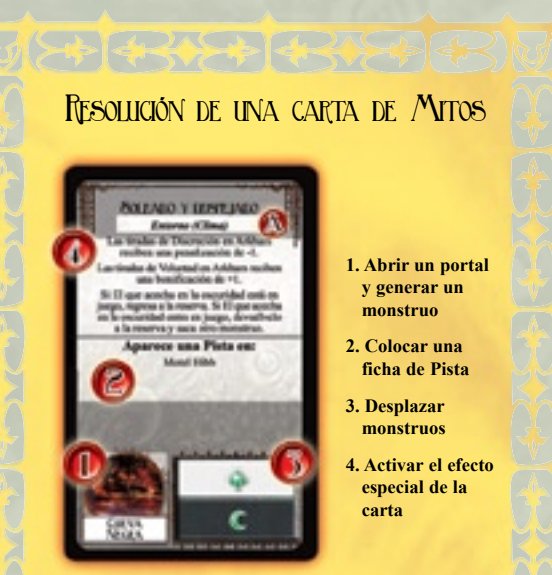

**A.** Cada carta de Mitos tiene un epígrafe justo bajo el título, que indica el subtipo al que pertenece. Las cartas de Mitos pueden ser **Titulares**, **Entornos** o **Rumores**. Cada subtipo tiene consecuencias ligeramente distintas, y todas se explican con detalle en estas reglas.

**FRANCE ADVERAGE CERTIFY CONCEPTED** 

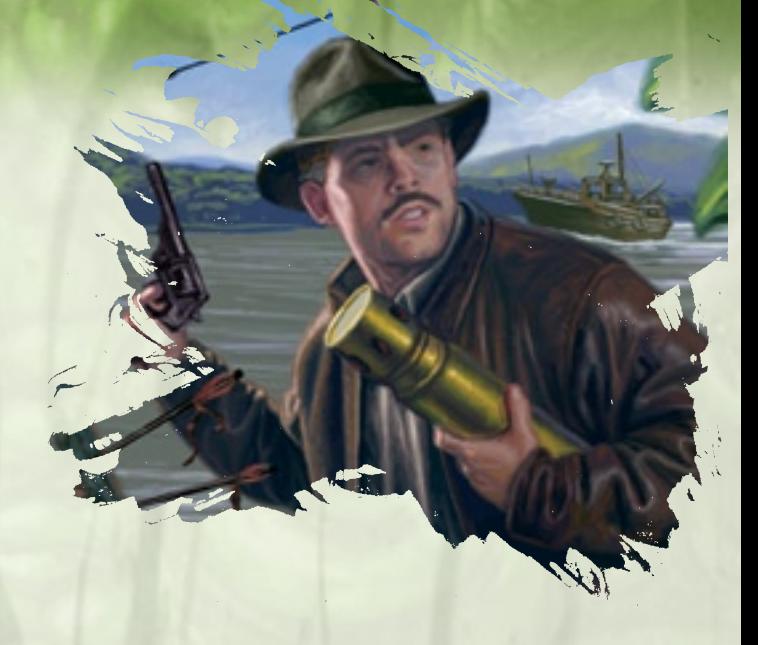

#### **1. El medidor de Perdición avanza**

El jugador inicial coloca una ficha de Perdición con el símbolo del ojo boca arriba en el primer espacio disponible del medidor de Perdición del Primigenio. Si las fichas llegan al último punto del medidor de Perdición, el Primigenio habrá despertado y comenzará el final de la partida (ver "¡El Primigenio despierta!", página 18). Si el Primigenio despierta, no es necesario completar el resto de la fase de Mitos: procede inmediatamente a la batalla final.

También es posible que el Primigenio despierte porque haya demasiados portales abiertos a la vez en Arkham (ver "¡El Primigenio despierta!", página 18).

#### **2. Se abre un portal**

El jugador inicial extrae un indicador de Portal del montón que hay junto al tablero y la coloca boca arriba en la localización. Cualquier ficha de Pista que hubiera en ella queda descartada: los investigadores han perdido la oportunidad de seguir estos indicios.

#### **3. Aparece un monstruo**

El jugador inicial extrae al azar un indicador de Monstruo de la reserva y lo sitúa en la localización. Si esto aumenta la cantidad de monstruos por encima del límite, el jugador inicial debe ponerlo en las Afueras (ver "Límite de monstruos y las Afueras", página 17).

**Importante:** a diferencia de los investigadores, los monstruos nunca son absorbidos por los portales.

*Ejemplo: Wade es el jugador inicial y roba la carta de Mitos mostrada en un ejemplo anterior. En la esquina inferior izquierda de la carta pone Cueva Negra, donde no hay ni un portal abierto ni un símbolo arcano. En primer lugar, Wade añade una ficha de Perdición al medidor de Perdición del Primigenio. Todavía quedan espacios libres en el medidor, por lo que Wade coge el primer indicador de Portal y la coloca sobre Cueva Negra. El portal revelado conduce a Yuggoth. Por último, Wade saca un monstruo de la reserva (un Retoño Oscuro) y lo coloca también sobre Cueva Negra.*

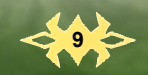

#### **Portales que se abren sobre investigadores**

Si se abre un portal en una localización en la que hay un investigador, éste será absorbido inmediatamente a través del portal hacia la primera zona del Otro Mundo correspondiente. Como resultado de la repentina desorientación provocada por el viaje a través del portal, el investigador queda rezagado. Pon su indicador de Investigador tumbado; no podrá desplazarse durante la próxima fase de Movimiento (ver "Investigadores rezagados", página 16).

#### **2. Colocar una ficha de Pista**

La mayoría de las cartas de Mitos señalan una localización en la que aparece una ficha de Pista. Pon una ficha de Pista en la localización indicada (a menos que haya un portal abierto en ella). Si hay uno o más investigadores en esa localización, uno de ellos (deberían decidirlo entre ellos) puede tomar inmediatamente la ficha de Pista. Si los jugadores no se ponen de acuerdo en cuanto a quién debe coger la ficha, será el jugador inicial quien decida.

#### **3. Desplazar monstruos**

Aunque los monstruos comienzan desde las localizaciones a través de cuyo portal han emergido, pronto las abandonan para merodear por las calles de Arkham. Para determinar el movimiento de los monstruos, el jugador inicial debe mirar la esquina inferior derecha de la carta de Mitos que ha robado para el turno. En ese apartado se describen los monstruos que se moverán durante el turno así como la dirección del tablero en que lo hacen.

Cada carta de Mitos tiene dos zonas de movimiento impresas, representadas por cuadros blancos y negros. De igual modo, cada localización y calle del tablero tiene también una flecha blanca o negra (a veces de ambos colores; ver más adelante).

Los cuadros de movimiento de una carta de Mitos tienen también dibujados uno o más símbolos de dimensión; los indicadores de Monstruo también tienen un símbolo de dimensión similar en su cara de movimiento.

Los monstruos que se encuentran actualmente en el tablero cuyos símbolos de dimensión figuren en uno de los cuadros de movimiento de la carta de Mitos se desplazan a una localización o calle anexa de la siguiente forma:

• Si el monstruo figura en el cuadro de movimiento blanco, seguirá la flecha blanca que conduce fuera de su ubicación actual.

• Si el monstruo figura en el cuadro de movimiento negro, seguirá la flecha negra que conduce fuera de su ubicación actual.

**Importante:** las flechas que llevan fuera de algunas localizaciones son negras por un lado y blancas por el otro. Estas flechas se consideran tanto blancas como negras, por lo que cualquier monstruo que figure en el cuadro negro o el blanco de la carta de Mitos podrá seguirlas.

**10**

#### Movimiento de los monstruos

**WEB 343725 Come** 

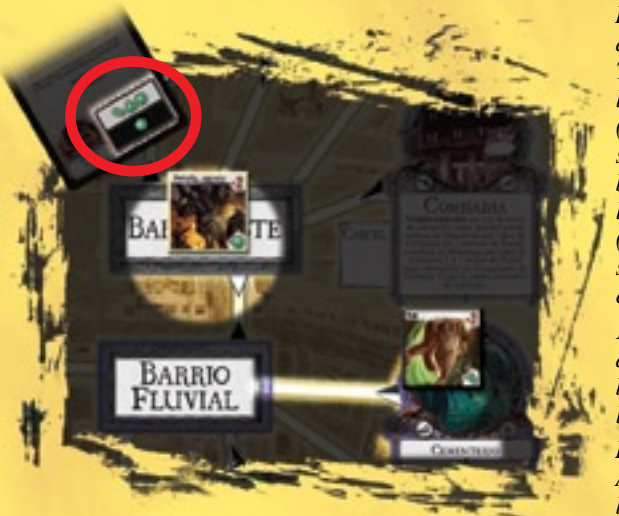

*Ejemplo 1: se ha robado la carta de Mitos indicada a la izquierda. Todos los monstruos que posean los símbolos del cuadro blanco (barra oblicua, triángulo y estrella) se desplazan siguiendo las flechas blancas. Los monstruos que posean los símbolos del cuadro negro (hexágono) también se desplazan, siguiendo las flechas negras. En este ejemplo concreto:*

*1. El Gug, al tener un símbolo de barra oblicua, sigue la flecha blanca y negra que le saca de su localización actual.*

*B. El Retoño Oscuro no se mueve. Aunque tiene un hexágono, su borde es amarillo, lo cual indica que es un monstruo estático y que nunca se desplaza.*

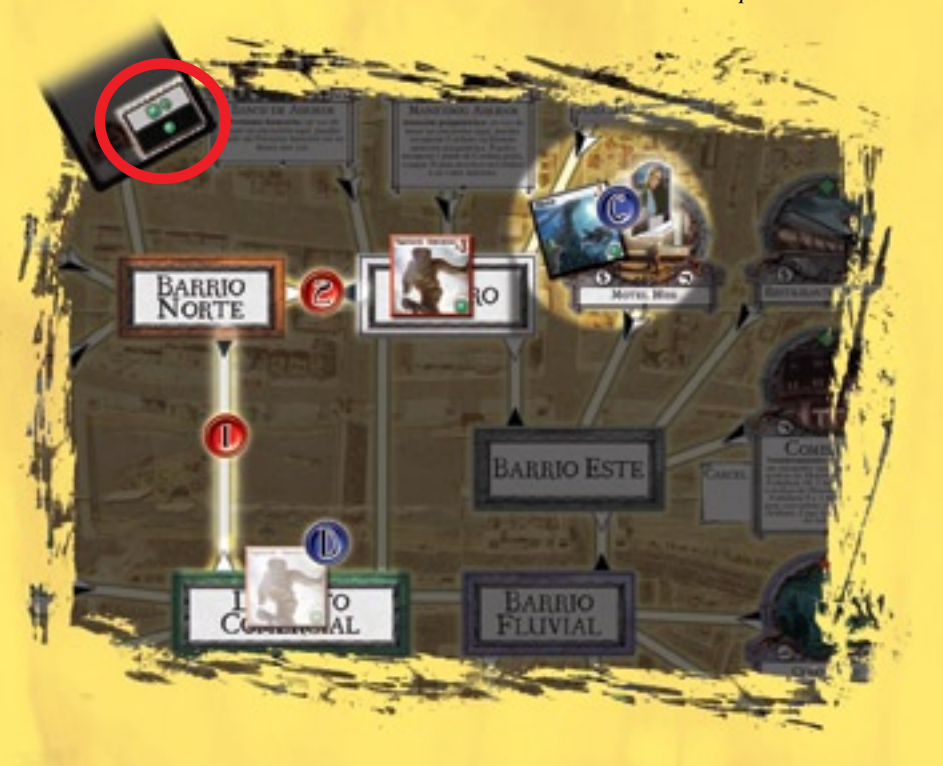

*Ejemplo 2: se ha robado la carta de Mitos indicada arriba. Todos los monstruos que posean los símbolos del cuadro blanco (cuadrado y rombo) se desplazan siguiendo las flechas blancas. Los monstruos que posean los símbolos del cuadro negro (círculo) también se desplazan, siguiendo las flechas negras. En este ejemplo concreto:*

*1. El Vagabundo Dimensional, al tener un cuadrado, sigue la flecha blanca que le saca de su localización actual. Después, como tiene un borde rojo (que indica que es rápido), avanza una vez más (2), de nuevo siguiendo la flecha blanca.*

*A. El Dhole no se mueve. Aunque tiene un círculo, comparte una localización con Amanda Sharpe, por lo que se queda donde está en lugar de alejarse de ella.*

ADACA (ADACA) CA (ADACA) ADACA (ADACA) (A VAN EN ESTENTIAL EN EN EN EN EN ESTENTIAL

#### **Los investigadores y el movimiento de monstruos**

Si un monstruo está en la misma localización o calle que uno o más investigadores, no se moverá y permanecerá en su lugar. Ciertos monstruos se desplazan varias veces (consulta la descripción de monstruos "rápidos" más adelante); si uno de estos monstruos se topa con uno o más investigadores, debe detener su movimiento inmediatamente. Durante esta fase no se producirá encuentro con el monstruo, pero los investigadores se verán obligados a evitarlo o luchar contra él durante la fase de Movimiento.

*Ejemplo: una Semilla Estelar entra en la Periferia, donde actualmente se encuentran Joe Diamond y Pete "Cubo de Basura". Durante su próxima fase de Movimiento, uno de estos investigadores (posiblemente los dos) tendrá que enfrentarse a la Semilla Estelar.*

#### **Especialidades de movimiento de los monstruos**

La mayoría de los monstruos avanzan como se acaba de explicar, pero algunos poseen capacidades especiales de movimiento con reglas propias. Hay cinco tipos de movimiento distintos en **Arkham Horror**, indicados por el color de los bordes de la cara de movimiento de cada indicador de Monstruo:

**Normal (borde negro):** los monstruos normales se desplazan como se ha explicado anteriormente.

**Estático (borde amarillo):** los monstruos estáticos **nunca se mueven**. Siempre permanecen en la localización en la que entraron en juego.

**Rápido (borde rojo):** los monstruos rápidos se desplazan dos veces, siguiendo las flechas apropiadas para ambos pasos de su movimiento. Los monstruos rápidos se detienen de inmediato si se topan con un investigador.

**Único (borde verde):** los monstruos con un movimiento único (como los Perros de Tíndalos) tienen capacidades de movimiento especiales, indicadas en la cara de combate de sus indicadores de Monstruo. Gira el indicador y sigue las instrucciones que encontrarás en él.

**Volador (borde azul):** los monstruos voladores suelen avanzar directamente hacia el investigador más cercano en una calle, o van a la zona de contención del "Cielo" si no pueden alcanzar a ningún investigador en ese turno. Los monstruos voladores se explican con mayor detalle en el diagrama que hay a la derecha.

#### **4. Activar el efecto especial de la carta**

Por último, el jugador inicial lee el texto de la carta de Mitos para ver el epígrafe de la parte superior. Los diversos epígrafes indican distintos tipos de cartas de Mitos, y se resuelven de forma diferente según se describe a continuación.

#### Monstruos voladores

Los monstruos voladores son los que tienen el borde azul. Si un monstruo volador se desplaza durante la **fase de Mitos**, debe seguir las siguientes

reglas:

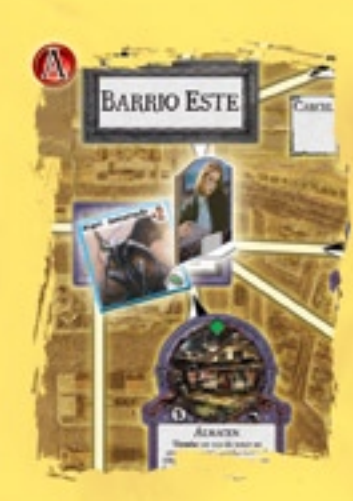

**A)** Si el monstruo volador está en una localización o calle con uno o más investigadores, se queda donde está.

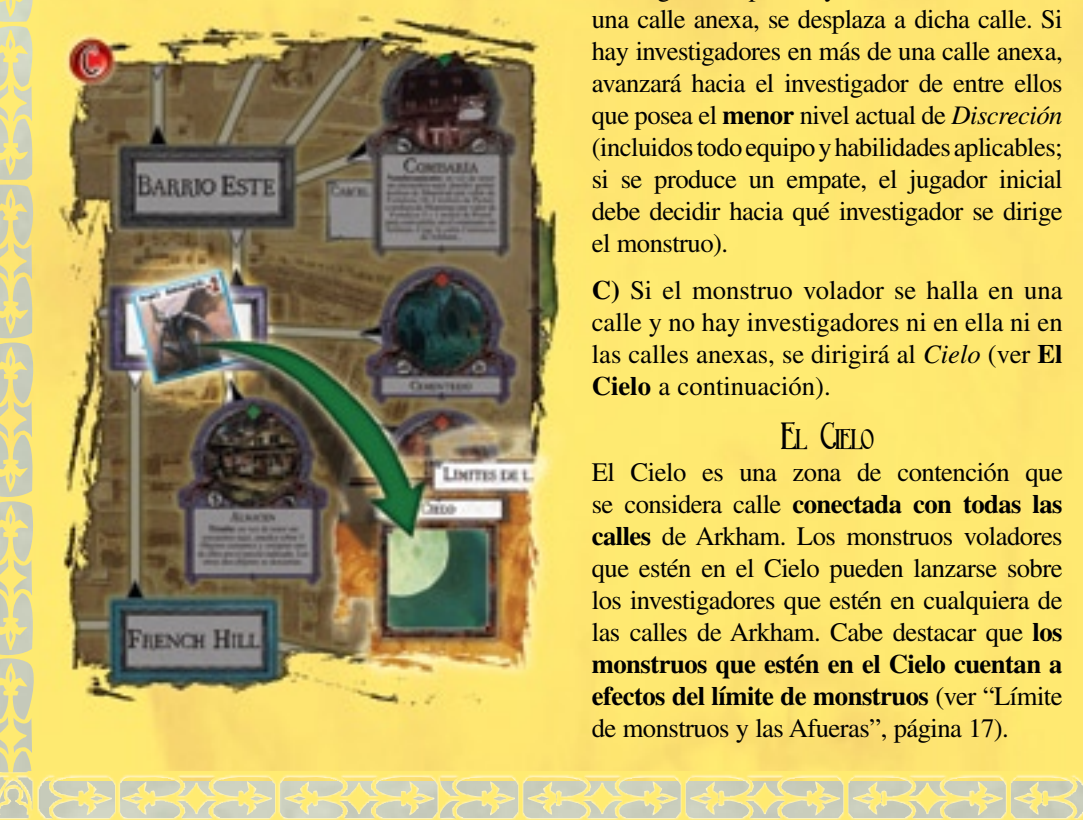

**B)** Si el monstruo volador está en una localización o calle en la que no hay investigadores, pero hay uno o más de ellos en una calle anexa, se desplaza a dicha calle. Si hay investigadores en más de una calle anexa, avanzará hacia el investigador de entre ellos que posea el **menor** nivel actual de *Discreción* (incluidos todo equipo y habilidades aplicables; si se produce un empate, el jugador inicial debe decidir hacia qué investigador se dirige el monstruo).

**C)** Si el monstruo volador se halla en una calle y no hay investigadores ni en ella ni en las calles anexas, se dirigirá al *Cielo* (ver **El Cielo** a continuación).

#### El Cielo

El Cielo es una zona de contención que se considera calle **conectada con todas las calles** de Arkham. Los monstruos voladores que estén en el Cielo pueden lanzarse sobre los investigadores que estén en cualquiera de las calles de Arkham. Cabe destacar que **los monstruos que estén en el Cielo cuentan a efectos del límite de monstruos** (ver "Límite de monstruos y las Afueras", página 17).

**Titular:** el jugador inicial aplica de inmediato el texto especial de una carta de Mitos de Titular. Luego debe descartar la carta, colocándola bajo el mazo de Mitos.

**Entorno:** el texto especial de una carta de Mitos de Entorno permanece activo durante varios turnos, posiblemente incluso hasta el final de la partida. El jugador inicial debe colocar la carta boca arriba junto al tablero de juego y descartar cualquier otra carta de Entorno anterior colocándola bajo el mazo de Mitos. Es decir, que sólo puede estar activa una carta de Mitos de Entorno en todo momento.

**Rumor:** el texto especial de una carta de Mitos de Rumor permanece activo hasta que se da la condición de *Superación* o *Fallo* de la carta, después de lo cual la carta se aplica y se descarta bajo el mazo de Mitos.

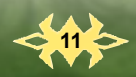

Sólo puede haber activo un Rumor en todo momento. Si ya hay una carta de Mitos de Rumor en juego, se ignora el texto especial del Rumor recién robado y se descarta bajo el mazo de Mitos tras aplicar los demás efectos para el turno (como la apertura de portales y el desplazamiento de monstruos).

**Otros efectos:** adicionalmente, la carta de Mitos puede exigir que se coloquen uno o más indicadores de "Actividad" o "Cerrado" en ciertas localizaciones. Simplemente pon el indicador correspondiente en las localizaciones indicadas en la carta. Si la carta se retira del juego, quita también los indicadores de estas localizaciones.

#### **Fin del turno**

Cuando el jugador inicial haya resuelto todos los pasos de la fase de Mitos, **debe pasar el indicador de jugador inicial a su izquierda**. El turno ha terminado, y comienza uno nuevo con la fase de Mantenimiento. El juego continúa de esta forma hasta el fin de la partida.

# Fin de la partida

El juego puede acabar de una de estas dos formas: los investigadores vencen a la amenaza de los Mitos, o son derrotados por ella.

#### VICTORIA

Los investigadores ganan la partida de cualquiera de la siguientes tres formas:

**12**

#### **A. Cerrando los portales**

Para cumplir esta condición de victoria los jugadores deben alcanzar dos objetivos:

• Un investigador debe cerrar el último portal que haya en el tablero, de modo que no quede en él ninguno abierto.

• Cuando se cierre el último portal, los jugadores deberán tener un total de trofeos de Portal igual o mayor al número de jugadores. Estos trofeos de Portal *incluyen* el que se ha obtenido por cerrar el último portal, pero *no incluyen* ninguno de los que hayan gastado los jugadores.

Si se reúnen estas dos condiciones, los jugadores ganan inmediatamente. Arkham regresa a la normalidad y el Primigenio vuelve a sumirse en un profundo letargo durante algunos milenios más.

#### **B. Sellando los portales**

Si en algún momento hay seis fichas de símbolo arcano o más en el tablero, los jugadores ganan inmediatamente. El Primigenio es rechazado y la paz regresa a Arkham.

#### **C. Expulsando al Primigenio**

Si el Primigenio despierta (ver página 18) pero los investigadores consiguen derrotarle, los jugadores ganan inmediatamente. El Primigen io es desterrado más allá del tiempo y el espacio.

#### Cómo puntuar las victorias

Si los jugadores cumplen algunas de las condiciones de victoria anteriores, sus investigadores habrán derrotado a la amenaza de los Mitos y salvado Arkham. El jugador que haya acumulado más trofeos de Portal recibe el título honorífico de Hijo Predilecto de Arkham. En caso de empate, gana el jugador que tenga más trofeos de Monstruo.

Podéis valorar vuestra victoria siguiendo este sistema de puntuación. Comienza con el valor más alto del medidor de Perdición del Primigenio. Resta a dicho número el nivel de Terror que había al final de la partida. Luego aplica los siguientes modificadores:

> –1 por cada Préstamo bancario sin pagar

–1 por cada símbolo arcano utilizado durante la partida

+1 por cada trofeo de Portal sin gastar al final de la partida

+1 por cada tres trofeos de Monstruo sin gastar al final de la partida

+1 por cada investigador que haya sobrevivido cuerdo al final de la partida

*Ejemplo: los valientes investigadores cierran el último portal, devolviendo a Azathoth a su irregular letargo justo cuando el nivel de Terror había llegado a 6.* 

*Tras restar el nivel de Terror (6) del valor máximo del medidor de Perdición de Azathoth (14) obtienen una puntuación básica de 8. El grupo tenía dos Préstamos bancarios sin pagar (–2), utilizaron tres símbolos arcanos durante la partida (–3), tenían ocho trofeos de Portal (+8) y diecisiete trofeos de Monstruo (+5) sin gastar, y contaba con 5 investigadores vivos y cuerdos al final de la partida (+5). Su puntuación total ha sido de 21 puntos.*

#### DERROTA

Si el Primigenio despierta y vence a todos los investigadores en la batalla final, el continuo espacio-tiempo se rasga, el Primigenio es liberado y toda la humanidad sufre las consecuencias del fracaso de los investigadores. Si se da tan aciago suceso, todos los jugadores pierden la partida.

# OTRAS REGLAS

Llegado este punto de las reglas ya deberías estar familiarizado con el transcurso general del juego, incluidos los requisitos para la victoria. Las restantes secciones de este libro cubren todo lo que hace falta saber para cumplir estos objetivos: hacer tiradas de Habilidad por el investigador, evitar y luchar contra los monstruos, lanzar Hechizos, cerrar o sellar portales y demás.

#### **Habilidades**

Son las aptitudes básicas que usan los investigadores para conseguir cosas en el juego. Todos los investigadores tienen seis Habilidades, descritas más adelante. También tienen un valor para cada una de ellas, dependiendo de cómo hayan colocado sus reguladores de Habilidad (ver página 6). **El valor de Habilidad representa el número de dados que tira el investigador para realizar una tirada de dicha Habilidad**.

**Pelea:** se usa para tareas físicas que requieran fuerza y resistencia. También se utiliza para luchar.

**Saber:** se usa para tiradas de conocimientos y aptitudes místicas. También se utiliza para lanzar Hechizos.

**Suerte:** se usa para determinar los caprichos del destino. Es la Habilidad más utilizada en los encuentros.

**Discreción:** se usa para acciones que requieran cautela y furtivismo. También se utiliza para evitar monstruos.

**Velocidad:** se usa para pruebas de rapidez y agilidad. También se utiliza para determinar el movimiento del investigador.

**Voluntad:** se usa para determinar la fuerza de voluntad y la personalidad del investigador. También se utiliza para las tiradas de Horror al comienzo del combate.

#### Tiradas de Habilidad

A menudo se pedirá a los investigadores que realicen tiradas de Habilidad para evitar daños o para conseguir ciertas cosas en la partida. Siempre que se requiera una tirada de Habilidad se indicará con un formato consistente que proporcionará la siguiente información:

• La Habilidad que debes usar para hacer la tirada

• El modificador (bonificación o penalización) a la tirada, si lo hay

• La dificultad de la tirada (si no se indica, la dificultad es 1)

*Ejemplo 1: haz una tirada de Discreción (–1). En este ejemplo, Discreción es la Habilidad que debe usar el investigador para la tirada. El modificador es –1 (en este caso, una penalización). Como no se especifica, la dificultad es 1.*

*Ejemplo 2: haz una tirada de Suerte (+2) [2]. En este ejemplo, Suerte es la Habilidad que debe usar el investigador para la tirada. El modificador es +2, una bonificación. La dificultad es 2.*

Al realizar una tirada de Habilidad, el jugador siempre debe tirar tantos dados como el valor que tenga su investigador en la Habilidad correspondiente.

Los modificadores y las dificultades se describen con más detalle a continuación.

#### **MODIFICADORES**

Este valor se añade o se resta al valor de Habilidad del investigador antes de que el jugador realice la tirada. El total es la cantidad de dados que debe usar el jugador para hacer la tirada. Es preciso señalar que los modificadores siempre se aplican al número de dados que ha de utilizar el jugador para la tirada, y no a los resultados individuales de cada dado.

*Ejemplo: Michael McGlen debe realizar las dos tiradas mencionadas en los ejemplos anteriores. Su Discreción actual es 3, y su Suerte actual es 2. En el primer ejemplo, restaría uno a su Discreción (por el modificador de –1) y por tanto tiraría sólo dos dados. En el segundo, añadiría dos a su Suerte (por el modificador de +2) y usaría cuatro dados para la tirada.*

**Importante:** si el modificador reduce a un investigador a 0 dados o menos, fallará automáticamente la tirada. No obstante, el jugador puede efectuarla gastando fichas de Pista (ver "Gastar fichas de Pista en tiradas de Habilidad" más adelante).

#### DIFICULTAD

Es el número de **éxitos** que debe obtener un investigador en una tirada de Habilidad para superarla. Cada resultado de 5 ó 6 cuenta como un éxito. Recuerda que si no se indica, la dificultad de una tirada de Habilidad es 1.

*Ejemplo 1: Michael McGlen lanza dos dados para la tirada de Discreción descrita anteriormente. Saca un 2 y un 5. El 5 es un éxito, con lo cual ha obtenido un total de un éxito. Como no se indicaba la dificultad de la tirada de Discreción, se asume que ésta es de 1. Michael ha logrado suficientes éxitos para conseguir la tirada.*

*Ejemplo 2: Michael tira otros cuatro dados, esta vez para la tirada de Suerte descrita más arriba. Saca 2, 5, 3 y 6, por lo cual ha obtenido dos éxitos (el 5 y el 6). Como la dificultad de la tirada era de 2, Michael también ha conseguido pasar la tirada de Suerte.*

Hay cuatro tipos de **tiradas especiales de Habilidad** de la que deberían ser conscientes los jugadores: **tiradas de Evitar**, **tiradas de Horror**, **tiradas de Combate** y **tiradas de Hechizo**. Cada una de estas tiradas especiales se basa en una de las seis Habilidades mencionadas anteriormente y se describen más adelante en este mismo libro de reglas. Si un investigador recibe una bonificación a una Habilidad, también se aplicará a todas las tiradas especiales basadas en dicha Habilidad. Sin embargo, si un investigador recibe una bonificación exclusiva para una tirada especial, dicha bonificación *no se aplica* a ninguna otra tirada basada en la misma Habilidad.

Por ejemplo, las tiradas de Evitar son un tipo especial de tirada de Discreción. Una carta de Habilidad que concede un +1 al Discreción serviría tanto para tiradas de Discreción como de Evitar. Sin embargo, un objeto que proporcione un +2 a las tiradas de Evitar sólo podrá aplicarse a las tiradas de Evitar; esta bonificación no podrá usarse en una tirada normal de Discreción.

#### Gastar fichas de Pista en tiradas de Habilidad

Las fichas de Pista representan información sobre la amenaza de los Mitos que los investigadores pueden obtener. Un jugador puede gastar fichas de Pista, de una en una, después de cualquier tirada de Habilidad (haya fallado o no). Cada ficha de Pista permite al jugador tirar un dado adicional; si el resultado es un éxito, se añade al total de la tirada original.

*Ejemplo: Amanda Sharpe falla una tirada de Saber (–1) [3], pero consigue dos éxitos. Tras decidir que necesita de veras superar esta tirada, descarta una ficha de Pista y tira otro dado, con el que saca un 3. Sigue siendo un fallo, así que Amanda gasta una segunda ficha de Pista y tira otro dado más; esta vez saca un 6. Este éxito adicional aumenta a 3 su total de éxitos para la tirada, suficientes para conseguirla.*

**Importante:** gastar una ficha de Pista siempre concede este dado adicional, incluso aunque el modificador haya reducido por debajo de 0 el total de dados que puedes usar.

#### **Evitar monstruos**

Si un investigador intenta salir de una zona en la que hay un monstruo, o termina su movimiento en tal zona, debe luchar contra el monstruo o evitarlo.

Un investigador puede intentar evitar a un monstruo haciendo una **tirada de Evitar**; esta tirada es una tirada de Habilidad usando el valor de Discreción del investigador. La tirada se ve modificada por el valor de Percepción del monstruo (impreso en la esquina superior derecha de la cara de movimiento de su indicador de Monstruo). La dificultad de una tirada de Evitar es siempre 1, a no ser que el monstruo tenga una aptitud especial que especifique lo contrario.

Si el investigador supera la tirada de Evitar, habrá esquivado al monstruo y el jugador podrá continuar con su turno con normalidad, ya sea prosiguiendo con

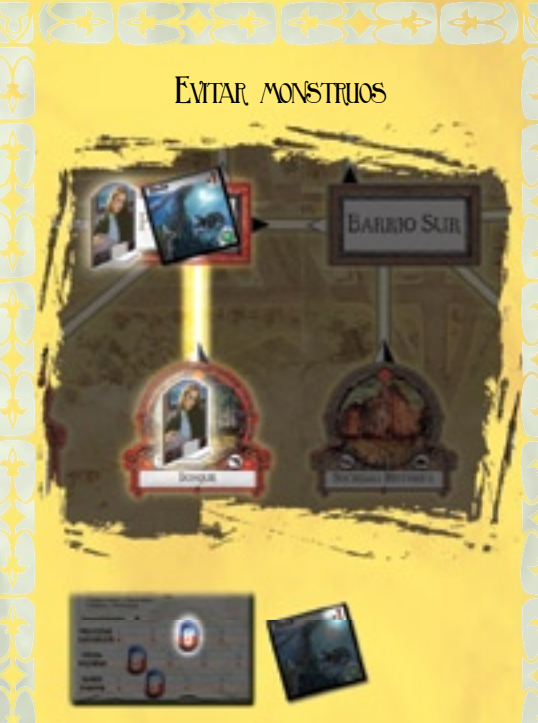

*Ejemplo 1: aquí, Amanda se desplaza desde el Bosque hasta las calles de la Periferia, donde hay un Dhole esperándola. Amanda desea seguir avanzando hasta las calles del Barrio Sur, así que va a tener que hacer una tirada de Evitar. Su Discreción actual es de 2, y la Percepción del Dhole es de –1, así que Amanda tirará 1 dado con la esperanza de tener suerte.*

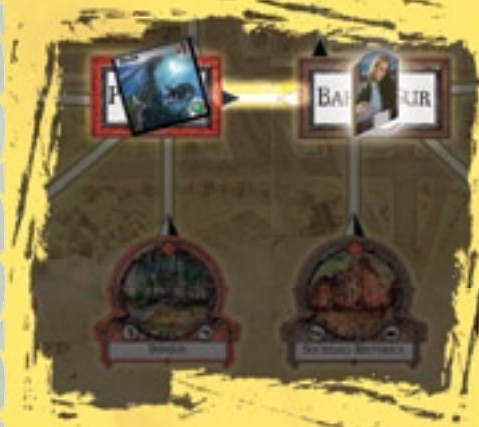

*Ejemplo 1A: si Amanda fallara su tirada de Evitar, el Dhole le inflingiría inmediatamente su daño de combate, por lo que perdería 4 puntos de Resistencia. Si aún siguiera consciente, tendría que hacer una tirada de Horror, y si sobreviviese a ella, habría de decidir si plantar cara al Dhole o tratar de huir de nuevo. Aun cuando Amanda lograse derrotar de algún modo al Dhole, su movimiento se detiene en este punto.*

*Ejemplo 1B: si Amanda pasara su tirada de Evitar, habría conseguido escabullirse del Dhole y su desplazamiento continuaría con normalidad. En la ilustración superior, prosigue su camino hasta las calles del Barrio Sur.*

**SHORES ADAMS RD CONCRETE SANCTES** 

**1**

su desplazamiento o interactuando con la zona. Si el investigador falla la tirada, el monstruo le inflige automáticamente su daño de combate y comienza un enfrentamiento entre ambos (ver "Combate" más adelante en estas reglas).

*Ejemplo: Pete "Cubo de Basura" avanza desde el Distrito comercial hasta el Barrio Norte, donde hay una Semilla Estelar esperándole. Pete quiere seguir hacia la Tienda de curiosidades, así que debe evitar a la Semilla Estelar. La Discreción actual de Pete es de 4, y la Percepción de la Semilla Estelar es de –1, por lo que tira tres dados con la esperanza de obtener al menos un éxito. Si pasa la tirada habrá esquivado a la Semilla Estelar y podrá continuar su movimiento. Si la falla, la Semilla Estelar le inflingirá su daño de combate (haciéndole perder 3 puntos de Resistencia) y comenzará un combate contra él.*

Un investigador puede permanecer en la misma zona que un monstruo después de evitarlo. Simplemente se queda donde está, sin tener que entablar combate con el monstruo en esta fase. Esto permite a un investigador entrar en un portal que esté en la misma localización que un monstruo al que haya evitado; dicho investigador podría (si es capaz) evitar al monstruo durante la fase de Movimiento y atravesar el portal durante la fase de Encuentros en Arkham.

*Ejemplo: en el ejemplo anterior, si Pete consiguiera evitar con éxito a la Semilla Estelar, podría decidir quedarse en la zona del Barrio Norte sin tener que pelear contra ella. Sin embargo, una vez comience la próxima fase de Movimiento, tendrá que enfrentarse a la Semilla Estelar una vez más (ya sea evitándola o luchando contra ella).*

Si hay más de un monstruo en una zona, el investigador debe evitarlos a todos en el orden que prefiera. Si no consigue evitar a uno de ellos, le inflingirá su daño de combate e iniciará el enfrentamiento. Si consigue derrotar al monstruo, aún deberá combatir o evitar a los demás monstruos de la zona con los que no se haya visto las caras. Independientemente de que consiga o no estos intentos futuros de evitar, el movimiento del investigador se detiene en cuanto falle una sola tirada de Evitar.

*Ejemplo: si la Semilla Estelar del ejemplo anterior estuviese acompañada de un Shoggoth, Pete tendría que evitar a ambos para poder llegar a la Tienda de curiosidades. Si Pete decidiera evitar primero a la Semilla Estelar y fallase la tirada, ya no podría seguir avanzando. Suponiendo que venciese en combate a la Semilla Estelar, aún tendría que evitar o combatir al Shoggoth.*

A veces aparecen monstruos como resultado de un encuentro en una localización o un portal. Un investigador puede evitar a estos monstruos de igual modo que a cualquier otro. Sin embargo, estos monstruos jamás permanecen en el tablero después de haberse resuelto el encuentro. Si un investigador evita a este tipo de monstruo, devuelve inmediatamente su indicador a la reserva de Monstruo.

#### **Combate**

Tarde o temprano todos los investigadores tendrán que enfrentarse a sus temores y combatir contra los Mitos. Siempre que un investigador entable combate con un monstruo, habrá que seguir los siguientes pasos en orden:

#### **1. Tirada de Horror**

En primer lugar, la naturaleza alienígena de los Mitos amenaza con abrumar la mente del investigador. Esto se representa con una tirada de Horror.

La tirada de Horror es una tirada de Habilidad usando el valor de Voluntad del investigador. Este valor se ve modificado por el valor de Horror del monstruo (impreso en la esquina inferior izquierda de su cara de combate). La dificultad de esta tirada es siempre 1, a no ser que el monstruo posea una aptitud especial que especifique lo contrario.

Si el investigador pasa la tirada, no ocurre nada. Si la falla, el investigador pierde tanta Cordura como se indique bajo el valor de Horror del monstruo. El jugador debe descartar la cantidad correspondiente de fichas de Cordura de su hoja de Investigador. Si se queda sin fichas de Cordura, el investigador se vuelve loco (ver página 16).

*Ejemplo: Pete "Cubo de Basura" no logró evitar a la Semilla Estelar, por lo que ahora debe realizar una tirada de Horror. La Voluntad actual de Pete es 3, pero el valor de Horror de la Semilla Estelar es de –3, de modo que a Pete no le quedan dados que tirar y falla automáticamente la tirada. Pete pierde 3 puntos de Cordura, tal y como indica el valor de Horror de la Semilla Estelar. Pete quita tres fichas de Cordura de su hoja. Si de alguna forma hubiera conseguido la tirada, no le habría sucedido nada.*

Pase o no la tirada, un investigador sólo tiene que hacer una tirada de Horror cada vez que se enfrente a un monstruo. Si consigue evitar al monstruo antes, ni siquiera tendrá que hacer esta tirada de Horror.

#### **2. Luchar o huir**

A continuación, el investigador debe elegir entre intentar huir o luchar contra el monstruo.

#### **A. Huir**

El investigador intenta esquivar al monstruo mediante una tirada de Evitar (tal y como se ha descrito anteriormente en la sección "Evitar monstruos"). Si pasa la tirada habrá eludido al monstruo, con lo que la batalla termina de inmediato. Si falla la tirada, el monstruo le inflinge su daño de combate y la batalla continúa (ver "Daño de los monstruos" más adelante).

#### **B. Luchar**

Si el investigador decide luchar contra el monstruo, debe realizar una **tirada de Combate** usando su valor de Pelea. Este

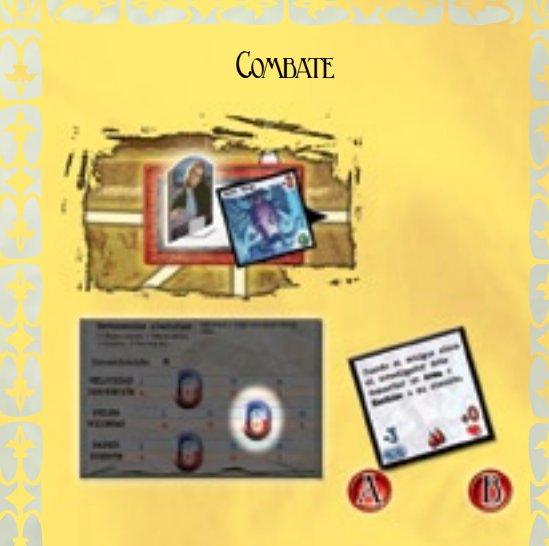

*Ejemplo: aquí, Amanda ha decidido luchar contra un Antiguo. Lo primero que tiene que hacer es una tirada de Horror. Su Voluntad es 2, pero el valor de Horror del Antiguo (A) le aplica un modificador de –3, por lo que su total es de –1 (fallo automático). Como consecuencia pierde 2 puntos de Cordura, tal y como muestra el valor de Horror del Antiguo.*

*Suponiendo que Amanda no se haya vuelto loca por la pérdida de Cordura, ahora puede hacer una tirada de Combate para tratar de derrotar al Antiguo. Su Pelea es 3, y el valor de Combate del Antiguo (B) le aplica un modificador de +0, dándole un total de 3 dados para la tirada. El monstruo tiene una Fortaleza de 2, por lo que necesitará 2 éxitos para derrotarlo. Cruzando los dedos, lanza los dados y obtiene este resultado:*

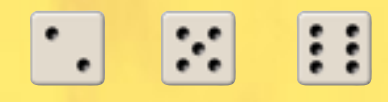

*El 5 y el 6 le otorgan los dos éxitos que necesitaba para vencer al Antiguo y reclamarlo como trofeo de Monstruo.*

*Si Amanda hubiera fallado, el Antiguo le habría inflingido su daño de combate, haciéndole perder 1 punto de Resistencia y 1 Arma o Hechizo de su elección. Luego habría tenido que decidir entre volver a luchar contra él o intentar huir. Sin embargo, ya no tendría que realizar más tiradas de Horror, porque ya ha efectuado una en este combate.*

**GALDAGA COACAD CERTIFY OF BUILDINGS** 

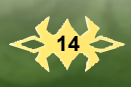

valor se ve modificado por el **valor de Combate** del monstruo (impreso en la esquina inferior derecha de su cara de combate). La dificultad de esta tirada es igual a la **Fortaleza** del monstruo, representada por la cantidad de "gotas de sangre" dibujadas en la parte central inferior de su cara de combate.

Si el investigador pasa la tirada de Combate, ha derrotado al monstruo. El jugador que lleva al investigador puede quitar el indicador del tablero y quedárselo como trofeo de Monstruo. Si el investigador falla la tirada, el monstruo le inflinge su daño de combate (ver "Daño de los monstruos" más adelante).

*Ejemplo: tras fallar su tirada de Horror, Pete "Cubo de Basura" decide luchar contra la Semilla Estelar en vez de intentar huir. La Pelea de Pete es de 6, y el valor de Combate de la Semilla Estelar es de –3, así que Pete tira 3 dados. La Fortaleza de la Semilla Estelar es 3 (la dificultad de la tirada), de modo que Pete debe conseguir éxitos en los tres dados para derrotar al monstruo. Si Pete triunfa, podrá tomar su indicador de Monstruo y colocarlo frente a él como trofeo de Monstruo. Si falla, la Semilla Estelar le causará su daño de combate.*

**Importante:** si la Fortaleza de un monstruo es mayor que 1, los éxitos parciales no tienen efecto alguno sobre él. Un monstruo debe ser derrotado completamente en una única tirada de Combate, de lo contrario se ignoran todos los éxitos conseguidos por el investigador.

#### **3. Daño de los monstruos**

Cada vez que un investigador no logre evadir ni derrotar a un monstruo, éste le inflingirá su daño de combate. La cantidad de daño que inflinge un monstruo en combate está impresa bajo su valor de Combate. El investigador perderá tanta Resistencia como este número; el jugador debe descartar la cantidad correspondiente de fichas de Resistencia de su hoja de Investigador. Si un investigador se queda sin fichas de Resistencia, cae inconsciente (ver página 16).

Nótese que algunos monstruos poseen aptitudes que añaden efectos especiales a su daño de combate. Por ejemplo, el Ángel Descarnado de la Noche deja caer al investigador a través del portal abierto más cercano en vez de hacerle perder fichas de Resistencia.

Si el investigador sigue consciente, cuerdo y en el mismo sitio que el monstruo después de resolver este paso, el combate continúa. Vuelve al paso 2, Luchar o huir, y prosigue con el combate hasta que llegue a su fin.

*Ejemplo: Pete falla la tirada de Combate, por lo que la Semilla Estelar le inflinge su daño de combate (3). Pete pierde 3 puntos de Resistencia. Maltrecho, magullado y bastante enloquecido, Pete se prepara para otro asalto de combate.*

#### Uso de armas y Hechizos en **COMBATE**

Los investigadores pueden obtener una valiosa ventaja en combate utilizando armas y Hechizos. La mayor ventaja de las armas estriba en que conceden bonificaciones automáticas a las tiradas de Combate (no hacen falta tiradas de Habilidad adicionales para usarlas). Sin embargo, la mayoría de las armas proporcionan bonificaciones de **combate físico**, que no surten efecto alguno contra muchos de los monstruos de los Mitos.

Por otro lado, los Hechizos conceden bonificaciones de **combate mágico**, eficaces contra casi todos los monstruos de **Arkham Horror**. Un investigador debe lanzar un Hechizo con éxito para recibir sus beneficios (ver "Lanzamiento de Hechizos" más adelante). Si el investigador no logra lanzar un Hechizo, no le proporcionará ninguna bonificación al combate. En otras palabras, los Hechizos son más potentes y versátiles que las armas, pero su efecto no siempre está garantizado.

#### **Límite de armas y Hechizos**

Existe un límite a la cantidad de armas y Hechizos que puede usar un investigador a la vez. Esta limitación está representada por las "manos" dibujadas en la esquina inferior izquierda de cada carta de arma y Hechizo. Todo investigador puede utilizar cualquier combinación de armas y Hechizos y sumar sus bonificaciones, siempre y cuando el total de manos entre todas no supere a dos. Nótese que un Hechizo requiere el número de manos dibujadas en la carta, aun cuando el investigador fracase al lanzarlo.

Si un Hechizo o arma proporciona una bonificación (incluso aunque sólo dure hasta el final del combate), sólo lo hará mientras le dediques las manos necesarias. Puedes cambiar de arma o Hechizo en asaltos de combate posteriores, pero en el momento en que "liberas" un arma o Hechizo, dejará de funcionar.

*Ejemplo: Pete "Cubo de Basura" ha adquirido algo de equipo y un Hechizo para volver a enfrentarse a la Semilla Estelar. Decide utilizar su Automática del .45 (un arma que le concede una bonificación de +4 al combate físico y requiere una mano) y Consunción (un Hechizo que le otorga una bonificación de +6 al combate mágico si se emplea con éxito y que requiere una mano). Pete logra lanzar la Consunción con éxito. Con la Automática del .45 y el Hechizo lanzado con éxito, obtiene una bonificación total de +10 (+4 por el arma, +6 por la Consunción). Tras añadir su valor de Pelea de 6, la Habilidad total de Pete para la tirada de Combate es de 16. Luego aplica el valor de Combate de la Semilla Estelar (–3), lo cual le deja con 13 dados con los que ha de conseguir 3 éxitos (pues la Fortaleza de la Semilla Estelar es de 3).*

#### **Lanzamiento de Hechizos**

Un investigador debe lanzar un Hechizo con éxito para poder obtener sus beneficios. Todos los Hechizos tienen un **modificador al lanzamiento**, y la mayoría tiene un **coste en Cordura**. Para lanzar un Hechizo, el investigador debe pagar el coste en Cordura (gastando tantas fichas de Cordura como el coste del Hechizo) y luego superar una **tirada de Hechizo**. Los jugadores deben pagar siempre este coste, incluso aunque no consigan superar la tirada de lanzamiento.

La tirada de Hechizo es una tirada de Habilidad basada en el valor de Saber del investigador, ajustado por el modificador al lanzamiento del Hechizo en cuestión. Si se falla la tirada el Hechizo no funciona. Si se consigue, el Hechizo surte efecto.

**15**

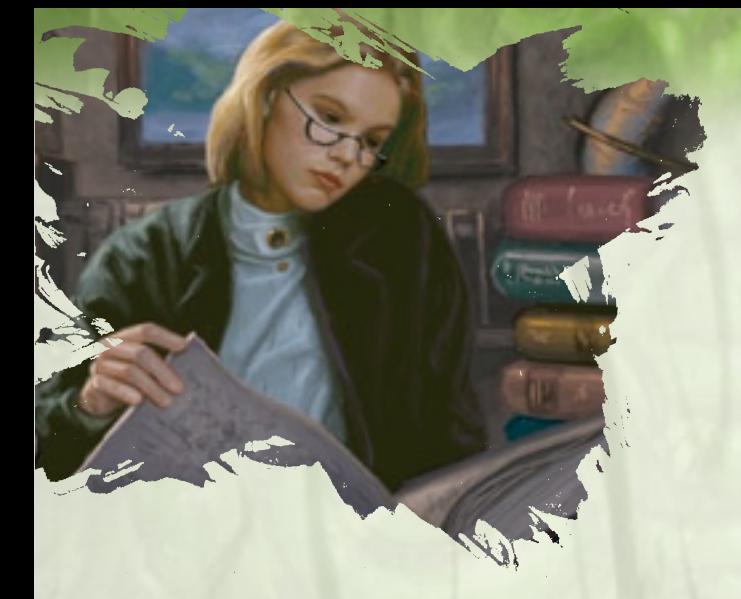

*Ejemplo: Harvey Walters intenta lanzar Curar, un Hechizo con un modificador al lanzamiento de +1 y un coste en Cordura de 1. En primer lugar, Harvey paga el coste en Cordura, luego realiza una tirada de Saber (+1). Su Saber actual es 4, por lo que tira 5 dados y consigue 2 éxitos. El Hechizo Curar surte efecto. Su efecto permite a Harvey recuperar tanta Resistencia como éxitos obtuviera en la tirada de Hechizo, por lo que Harvey recupera dos puntos de Resistencia.*

#### **Estado del investigador**

Esta sección de las reglas describe las diversas condiciones que pueden afectar a un investigador durante el transcurso de una partida.

#### Cordura y Resistencia

Cada investigador comienza la partida con tantas fichas de Cordura y Resistencia como el valor indicado en su hoja. Estos dos valores son la Cordura y Resistencia máximas del investigador.

Durante el transcurso de la partida ambos valores subirán y bajarán, pero nunca podrán exceder la Cordura y Resistencia máximas del investigador.

#### **Volverse loco en Arkham**

Si un investigador queda reducido a 0 de Cordura estando en Arkham, se vuelve temporalmente **loco**. Debe escoger y descartar de inmediato la mitad de sus Objetos y la mitad de sus fichas de Pista (redondeando hacia abajo), así como todos sus Anticipos (si tiene). Luego el jugador ha de colocar a su investigador en el Manicomio de Arkham, donde se le devuelve 1 ficha de Cordura a su hoja de Investigador y ya no tendrá más encuentros durante el resto del turno. El investigador podrá actuar con normalidad en el turno siguiente.

#### **Caer inconsciente en Arkham**

Si un investigador queda reducido a 0 de Resistencia estando en Arkham, cae **inconsciente**. Debe escoger y descartar de inmediato la mitad de sus Objetos y la mitad

de sus fichas de Pista (redondeando hacia abajo), así como todos sus Anticipos (si tiene). Luego el jugador ha de colocar a su investigador en el Hospital de Santa María, donde se le devuelve 1 ficha de Resistencia y ya no tendrá más encuentros durante el resto del turno. El investigador podrá actuar con normalidad en el turno siguiente.

#### **Locura e inconsciencia en Otro Mundo**

Si un investigador se ve reducido a 0 de Resistencia o Cordura mientras se halla en Otro Mundo, queda **perdido en el tiempo y el espacio**. Debe escoger y descartar de inmediato la mitad de sus Objetos y la mitad de sus fichas de Pista (redondeando hacia abajo), así como todos sus anticipos (si tiene). Su Resistencia y Cordura se devuelven a un mínimo de 1. Luego el jugador ha de colocar a su investigador en la zona "Perdido en el tiempo y el espacio" del tablero, tumbado para indicar que está rezagado (ver "Perdido en el tiempo y el espacio más adelante en estas reglas).

**Importante:** a la hora de reunir los Objetos para descartarlos, hay que contar todos los Objetos comunes, los Objetos únicos y los Hechizos. Además, el Revólver del comisario y el Coche patrulla también cuentan como objetos. Aliados, Habilidades y demás cartas no se incluyen en este total.

#### Investigadores rezagados

Un investigador cuyo indicador esté tumbado ha quedado **rezagado**. Los investigadores rezagados no se desplazan durante la fase de Movimiento, y no reciben puntos de movimiento; en vez de eso, durante su turno en la fase de Movimiento el jugador puede volver a levantar el indicador para mostrar que su investigador ya no está rezagado.

#### Investigadores arrestados

Algunos encuentros pueden acabar con la detención y encarcelamiento de un investigador en la Comisaría. Si esto ocurre, el jugador debe colocar a su investigador en la Cárcel (y no en la zona de la Comisaría). Los investigadores arrestados pierden la mitad de su Dinero (redondeando hacia abajo) y quedan rezagados. El jugador pierde completamente el siguiente turno: lo único que puede hacer es volver a levantar su indicador de Investigador y situarlo en la localización de la Comisaría durante su turno en la fase de Movimiento. En el siguiente turno el jugador podrá actuar con normalidad.

#### Perdido en el tiem po y el **ESPACIO**

Cualquier investigador perdido en el tiempo y el espacio es colocado inmediatamente en la casilla de Perdido en el tiempo y el espacio del tablero. El investigador está rezagado, por lo que el jugador debe tumbar su indicador y perder el siguiente turno atrapado en esta casilla: lo único que puede hacer es volver a levantar su indicador de Investigador durante la fase de Movimiento. En el turno siguiente, al comienzo de la fase de Mantenimiento, el jugador puede desplazar a su investigador a cualquier localización o calle de Arkham a su elección.

#### Investigadores devorados

En algunos casos poco frecuentes, los investigadores pueden ser **devorados**. El jugador debe descartar de inmediato todas sus cartas (excepto los trofeos que no haya gastado) y mezclar su hoja de Investigador con las otras que no hayan sido usadas. Luego elegirá un nuevo investigador al azar y lo preparará como si fuera a comenzar una nueva partida (tal y como se describió anteriormente en la sección "Preparación de la partida").

#### INVESTIGADORES BENDECIDOS Y malditos

Las Bendiciones y las Maldiciones representan ayudas o interferencias de poderes superiores, y los investigadores pueden obtener estas cartas mediante encuentros o rumores.

• Si un investigador es **bendecido**, **todos** los **4** que saque con los dados contarán como éxitos.

• Si un investigador está **maldito**, **sólo** los **6** que saque con los dados contarán como éxitos.

Ningún investigador puede estar bendecido y maldito a la vez. Si un personaje bendecido recibe una Maldición, sencillamente se descarta la Bendición (y viceversa). De igual modo, ningún jugador puede poseer más de una carta de Bendición o Maldición simultáneamente.

#### **Cerrar y sellar portales**

Conforme van abriéndose portales dimensionales en todas las localizaciones de Arkham, los investigadores deben cooperar para cerrarlos o sellarlos.

#### CERRAR PORTALES

Antes de poder cerrar un portal, un investigador debe atravesarlo, explorar el Otro Mundo al que conduce, y luego regresar a Arkham.

Cuando un investigador regresa de Otro Mundo (como se ha descrito anteriormente), el jugador debe colocar un indicador de Explorado bajo su indicador. Esto le da al investigador una oportunidad de destruir y cerrar el portal durante la próxima fase de Encuentros en Arkham. Si el investigador abandona la localización del portal por alguna razón, el jugador debe descartar el indicador de Explorado (habrá perdido su oportunidad y tendrá que explorar el portal otra vez si es que quiere cerrarlo).

Si durante la fase de Encuentros en Arkham un investigador se encuentra en una localización que contiene un portal abierto **y** ha adquirido el indicador de Explorado, ya puede intentar cerrar el portal. Para hacerlo, el investigador debe decidir entre una tirada de Saber o de Pelea, usando el número impreso en el indicador de Portal como modificador. Si el investigador supera esta tirada, habrá cerrado el portal y puede quedarse con su indicador como trofeo. Si la falla, el portal continúa abierto. El investigador podrá volver a intentar cerrarlo durante la fase de Encuentros en Arkham del próximo turno (y en los turnos subsiguientes, siempre y cuando no abandone la localización del portal).

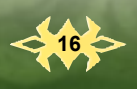

# PRICE BYC BYC BROOKS SELLAR PORTALES

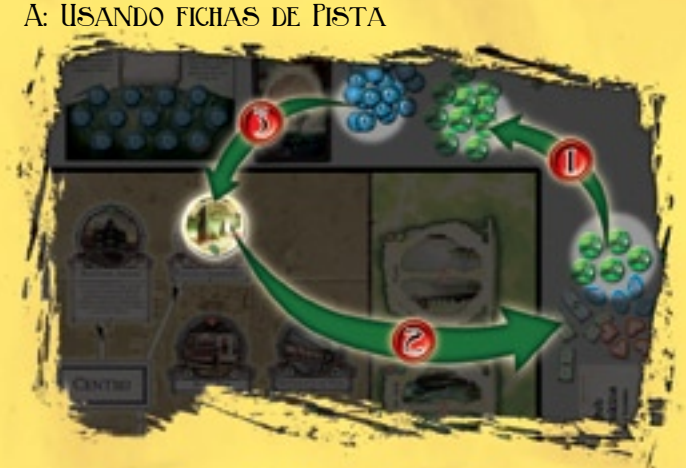

B: USANDO UN SÍMBOLO ARCANO

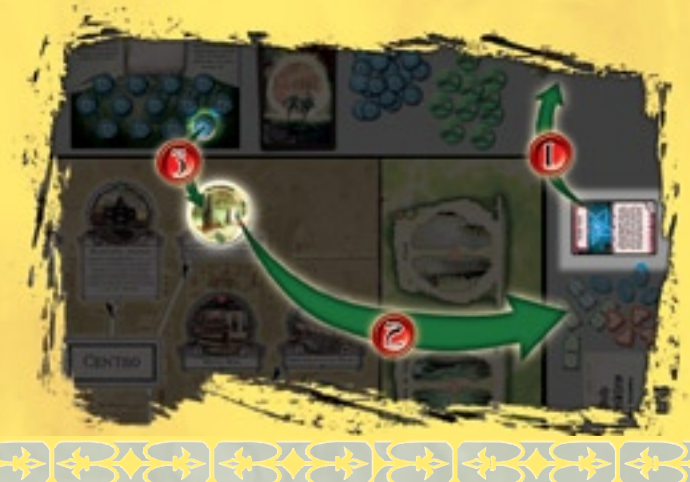

#### SELLAR PORTALES

Si un investigador consigue cerrar un portal, puede gastar inmediatamente cinco fichas de Pista para sellarlo permanentemente. El jugador coge una ficha de Perdición de la reserva de fichas de Perdición **sin usar**, le da la vuelta para que se vea el símbolo arcano, y coloca la ficha en la localización del portal. El jugador también se queda con el indicador de Portal como trofeo. El portal está sellado: no podrán aparecer más portales ni monstruos en esta localización en lo que queda de partida.

# Los monstruos y el cierre de **PORTALES**

Cuando se cierra un portal, todos los monstruos de Arkham, el Cielo y las Afueras que tengan el mismo símbolo de dimensión (ver "Movimiento de los monstruos", página 10) que el portal cerrado o sellado se eliminan del tablero y regresan a la reserva. El símbolo de dimensión de cada monstruo está impreso en la esquina inferior derecha de la cara de movimiento de su indicador.

Para sellar un portal utilizando fichas de Pista, el jugador debe: **1.** Superar la tirada para cerrar el portal.

- **2.** Gastar 5 fichas de Pista.
- **3.** Reclamar el indicador de Portal como trofeo.

**4.** Coger 1 ficha de símbolo arcano de las no usadas y ponerlo en la localización donde se ha sellado el portal.

Para sellar un portal utilizando un símbolo arcano, el jugador debe:

**1.** Devolver la carta de símbolo arcano a la caja (no hace falta tirar para cerrar el portal).

**2.** Reclamar el indicador de Portal como trofeo.

**3.** Coger 1 ficha de Perdición del medidor de Perdición del Primigenio, girarla por la cara del símbolo arcano y colocarla en la localización donde se ha sellado el portal. Con esto se reduce el nivel actual de Perdición.

#### Símbolos arcanos

Los símbolos arcanos son un tipo concreto de Objeto único que los investigadores pueden usar para sellar portales. Hay varias cartas de símbolo arcano en el mazo de Objetos únicos. Para utilizar un símbolo arcano, el investigador debe estar en la localización del portal y debe haber obtenido un indicador de Explorado (como si quisiera cerrar el portal). No es necesario realizar una tirada de Saber o Pelea ni gastar fichas de Pista para usar el símbolo arcano.

Para utilizarlo hay que hacer lo siguiente:

• El jugador quita 1 ficha de Cordura y 1 ficha de Resistencia de su hoja de Investigador. Esto puede hacer que el investigador caiga inconsciente o se vuelva loco, pero aun así el símbolo arcano seguirá surtiendo efecto.

• El jugador toma una ficha de Perdición del medidor del Primigenio (no del montón sin usar), le da la vuelta para que se vea el símbolo arcano, y lo coloca en la localización a sellar. Esto reduce el nivel actual de Perdición de la partida en 1 (es una de las únicas formas de hacerlo).

• El jugador devuelve la carta de símbolo arcano a la caja; esta carta concreta no podrá robarse ni usarse de nuevo durante esta partida.

Una vez llevadas a cabo todas estas acciones, el portal ha sido sellado. No podrán abrirse más portales ni aparecer nuevos monstruos en la localización del portal sellado durante el resto de la partida.

# Monstruos que vigilan **PORTALES**

Durante el turno en que regresa a Arkham desde Otro Mundo, un investigador no tiene por qué evitar o luchar contra los monstruos que estén en la localización del portal. Esta regla sólo se aplica durante el turno de regreso a Arkham; si el investigador permanece en la casilla en los turnos siguientes, tendrá que evitar o combatir contra cualquier monstruo que haya.

# **Límite de monstruos y las Afueras**

Existe un límite en cuanto a la cantidad de monstruos que puede haber simultáneamente en Arkham. Este límite es igual a tres más la cantidad de jugadores que participen.

Este límite sólo se aplica a los monstruos que estén desplazándose por la zona del tablero correspondiente a Arkham o en la casilla de "Cielo". Los monstruos que aparezcan en una localización y luego sean eliminados del tablero no cuentan, así como tampoco los monstruos que se hallen en las Afueras.

**Importante:** si el nivel de Terror llega a 10, Arkham es invadida y el límite de monstruos se ignora durante el resto de la partida (consulta la sección "El medidor de Terror", más adelante).

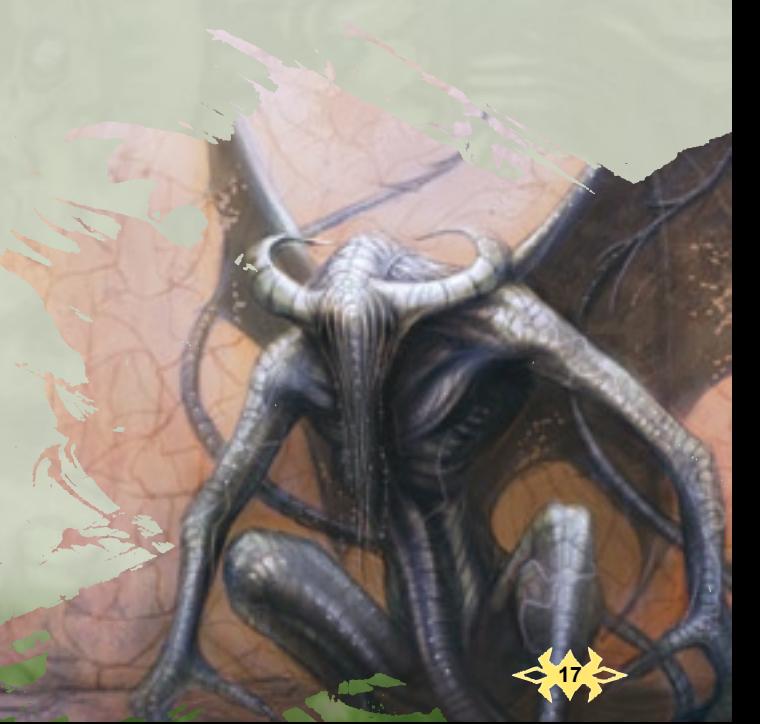

Si al añadir un monstruo al tablero la cantidad de monstruos presentes en Arkham supera el límite, dicho monstruo se coloca directamente en la casilla de **Afueras**. Los monstruos que se encuentren en las Afueras permanecen allí hasta que la casilla se llene demasiado.

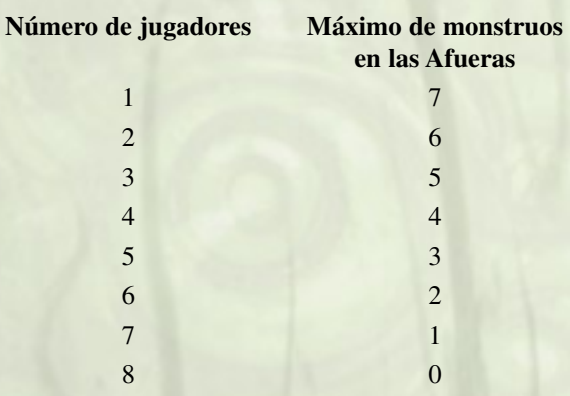

Cuando la cantidad de monstruos presentes en las Afueras exceda su límite, se devuelven todos ellos a la reserva de Monstruos y se incrementa el nivel de Terror en 1. Los efectos del nivel de Terror se describen a continuación.

#### **El medidor de Terror**

El medidor de Terror muestra el nivel actual de terror, el estado mental de los habitantes de la ciudad de Arkham. Hay varias cosas que pueden incrementar el nivel de Terror, tales como un exceso de monstruos en las Afueras o los efectos de alguna carta de Mitos. El nivel de Terror no puede disminuir, así que los jugadores tienen que tener cuidado de no dejar que aumente demasiado.

Si sube el nivel de Terror, mueve el indicador de Terror por el medidor cuantos pasos sean necesarios. Este indicador no puede salirse del medidor, por lo que el nivel de Terror no puede subir por encima de 10.

#### *"¡Margie, haz las maletas!"*

El efecto más evidente del nivel de Terror es que la gente recoge sus cosas y se marcha de la ciudad. **Por cada punto en que aumente el nivel de Terror, escoge una carta de Aliado al azar del mazo de Aliados y devuélvela a la caja**. Este Aliado no estará disponible durante el resto de la partida. Cuando todos los Aliados hayan sido devueltos a la caja o reclamados por los investigadores, esta consecuencia específica dejará de tener efecto hasta el final de la partida.

#### *"Se acabó. Voy a trasladar la tienda a Boston."*

Si el nivel de Terror llega a un nivel suficientemente elevado, la Tienda de curiosidades, el Almacén y La vieja tienda de magia cerrarán hasta el final de la partida.

Si el nivel de Terror llega a 3, coloca un indicador de Cerrado en el Almacén. Permanecerá cerrado durante el resto de la partida y nadie podrá entrar en esta localización. Todo investigador y monstruo que se encuentre actualmente en el Almacén pasa inmediatamente a la zona de calle del Barrio Fluvial.

Si el nivel de Terror llega a 6, coloca un indicador de Cerrado en la Tienda de curiosidades. Permanecerá cerrada durante el resto de la partida y nadie podrá entrar en esta localización. Todo investigador y monstruo que se

encuentre actualmente en la Tienda de curiosidades pasa inmediatamente a la zona de calle del Barrio Norte.

Si el nivel de Terror llega a 9, coloca un indicador de Cerrado en La vieja tienda de magia. Permanecerá cerrada durante el resto de la partida y nadie podrá entrar en esta localización. Todo investigador y monstruo que se encuentre actualmente en La vieja tienda de magia pasa inmediatamente a la zona de calle de la Periferia.

#### *"¡Fíjate cuántos monstruos!"*

Si el nivel de Terror llega a 10, la ciudad de Arkham es invadida por los monstruos y el límite de monstruos se ignora durante el resto de la partida. Ya no existe límite en cuando al número de monstruos que pueden campar por la ciudad.

Además, si el nivel de Terror llega a 10, hay que añadir 1 ficha de Perdición al medidor de Perdición del Primigenio.

# **¡El Primigenio despierta!**

No importa cuán valientemente luchen los investigadores, se enfrentan a una desventaja increíble. A pesar de sus máximos esfuerzos, el Primigenio puede llegar a despertar y entrar en Arkham. Si esto llegase a ocurrir, lo único que pueden hacer los investigadores es intentar rechazarlo utilizando las armas y magia que han acumulado a lo largo de la partida.

Hay cuatro condiciones que pueden provocar el despertar del Primigenio:

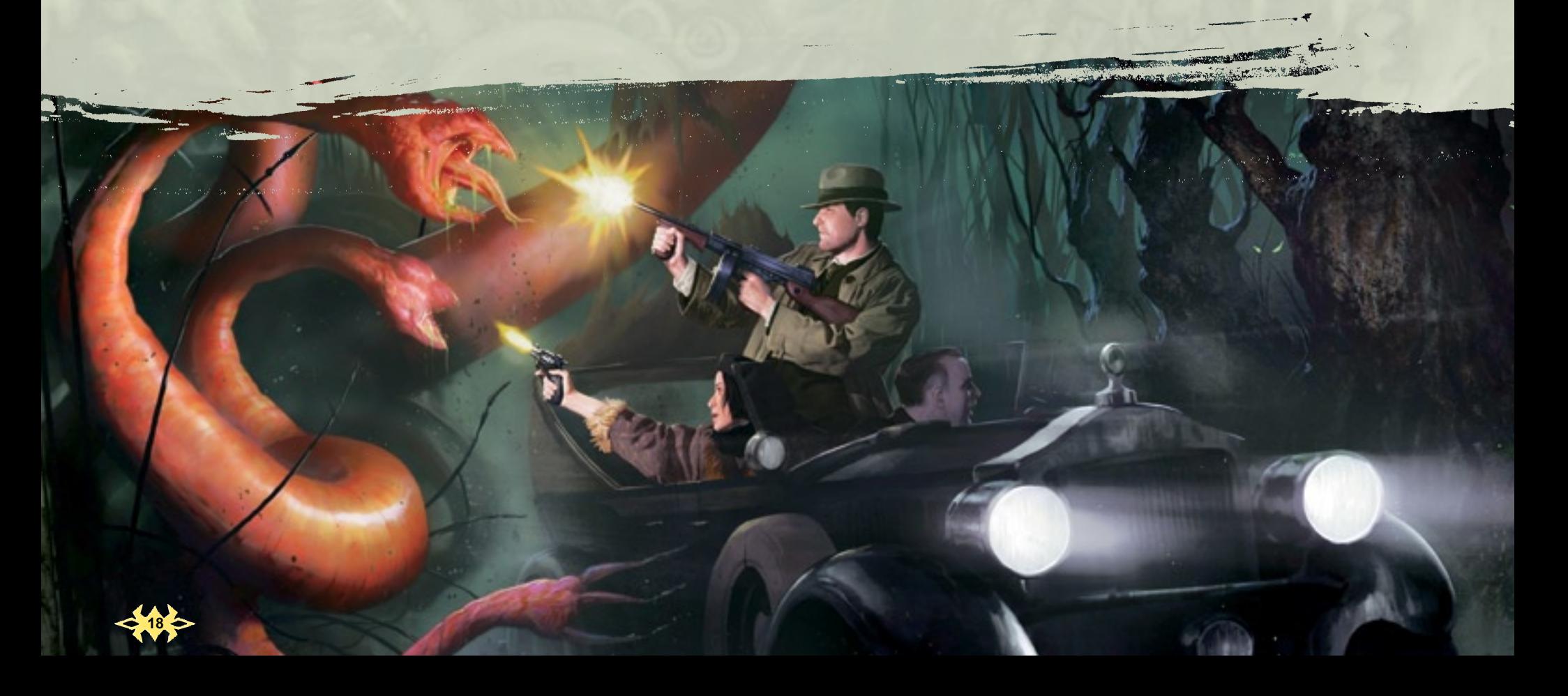

#### Análisis de la hoja de Primigenio

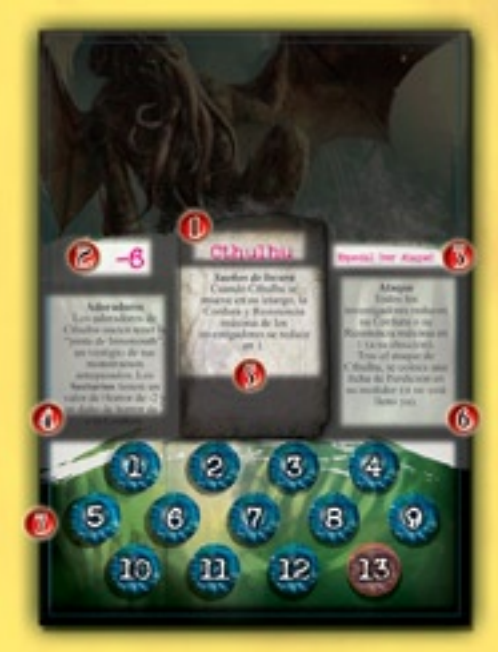

**1. Nombre:** el nombre del Primigenio.

**2. Valor de Combate:** este es el valor de Combate del Primigenio. Sólo se utiliza si despierta y los investigadores tienen que enfrentarse a él.

**3. Defensas:** este apartado indica las posibles aptitudes defensivas que posee el Primigenio. Para ver las descripciones de estas aptitudes consulta la sección **Aptitudes especiales de los monstruos** en la página 24.

**4. Adoradores:** este apartado concede ciertas aptitudes a uno o más tipos de monstruos y permanecen activas durante toda la partida.

**5. Poder:** este es un efecto único que el Primigenio ejerce sobre el juego. La mayoría de estos efectos permanecen activos durante toda la partida.

**6. Ataque:** este es el ataque del Primigenio, que sólo se usa en combate contra él. Algunos Primigenios también tienen una aptitud para el comienzo del combate que se aplica sólo una vez.

**7. Medidor de Perdición:** aquí se mide lo cerca que está el Primigenio de despertar.

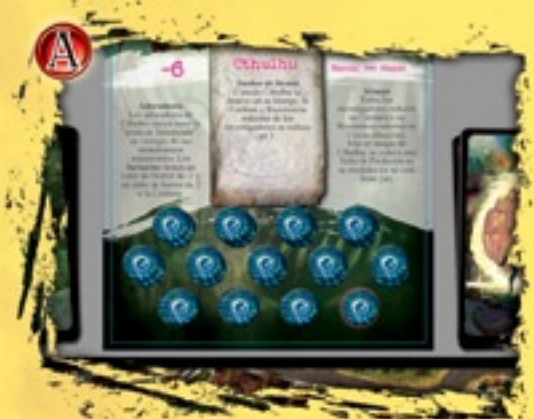

Al comienzo del combate, asegúrate de que el medidor de Perdición del Primigenio está lleno de fichas. Activa inmediatamente cualquier aptitud para el **comienzo del combate** que pueda poseer el Primigenio.

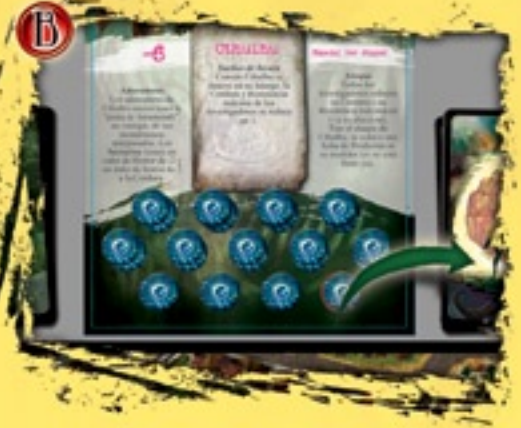

Cada asalto, los jugadores pasan primero por una **fase de Mantenimiento**, y luego atacan al Primigenio por turnos, llevando la cuenta del total de éxitos que han obtenido en grupo. Cada vez que acumulen tantos éxitos como jugadores haya (por ejemplo, 4 éxitos o más en una partida con 4 jugadores), se elimina 1 ficha de Perdición del medidor del Primigenio y se restablece el total de éxitos acumulados a 0.

#### Luchar contra los Primigenios

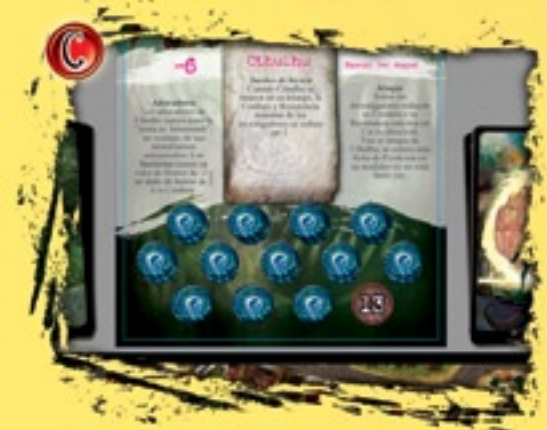

Después de que todos los jugadores hayan realizado su ataque, es el turno del Primigenio. Normalmente los jugadores tendrán que hacer tiradas para evitar alguna desgracia, tal y como se explica en cada hoja de Primigenio.

#### Fin del combate

Si los jugadores consiguen quitar hasta la última ficha de Perdición del medidor del Primigenio, éste es derrotado, ¡y los investigadores habrán vencido!

Sin embargo, si todos los investigadores son **devorados**, no habrán logrado impedir la llegada del Primigenio y habrán perdido la partida.

**ADAM A MONGA MONGA MA** 

e ikovoj kovej kovejk

#### **1. El medidor de Perdición está lleno**

Si se abren suficientes portales, el medidor de Perdición del Primigenio acabará lleno de fichas, incluso aunque los investigadores usen todos los símbolos arcanos. Cuando se ponga una ficha de Perdición en el último espacio libre del medidor, el Primigenio despierta en el acto.

#### **2. Hay demasiados portales abiertos**

Si los investigadores dejan demasiados portales abiertos a la vez, el Primigenio también podría despertar. La cantidad de portales abiertos que despertarán **inmediatamente** al Primigenio depende del número de jugadores.

**EXECUTIVE AND ARRANGEMENT** 

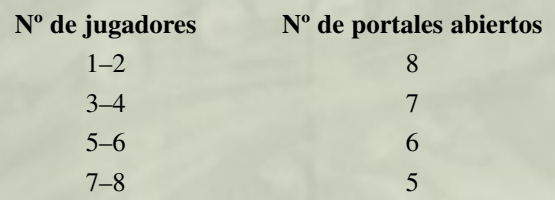

#### **3. No quedan indicadores de Portal**

El Primigenio se despierta de inmediato si se abre un nuevo portal y no quedan indicadores de Portal sin usar en el montón. De este modo, si hay pocos indicadores de Portal, los jugadores deberían gastar trofeos de Portal para reabastecer el suministro.

**Muy importante:** si el Primigenio despierta y su medidor de Perdición no está lleno, antes de comenzar la batalla final debes rellenarlo con fichas de Perdición.

#### **4. No quedan monstruos en la reserva**

Por último, el Primigenio despierta inmediatamente si hay que sacar un nuevo monstruo de la reserva de Monstruos y ya no queda ninguno en ella.

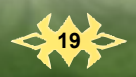

#### LA BATALLA FINAL

Cuando el Primigenio despierta, cualquier investigador que esté perdido en el tiempo y el espacio es **devorado** inmediatamente y eliminado de la partida. ¡Los investigadores que sobrevivan deberán enfrentarse al Primigenio en la batalla final!

Antes de comenzar esta batalla, hay que descartar toda carta de Entorno o de Rumor que esté activa. Además, una vez iniciado el combate, los investigadores ya no recibirán dinero por Préstamos bancarios ni Anticipos.

El combate contra el Primigenio se divide en asaltos. Durante un asalto, los jugadores tienen primero una oportunidad para ajustar a sus investigadores. Luego cada jugador ataca al Primigenio. Finalmente es el Primigenio quien ataca a los investigadores. Una vez resueltos todos estos pasos, comienza un nuevo asalto. La estructura de cada asalto en un combate contra un Primigenio consta de lo siguiente:

#### **1. Los investigadores reponen sus cartas**

Al principio de un asalto de combate contra un Primigenio, los investigadores pueden reponer sus cartas, utilizar las aptitudes de sus personajes y ajustar sus reguladores de Habilidad como si estuvieran en una fase de Mantenimiento. Luego, el indicador de jugador inicial debe pasar al jugador de la izquierda. Por último, pueden intercambiar Objetos entre ellos como si estuvieran en la misma localización (ver "Intercambio de equipo" más adelante en estas reglas).

**20**

#### **2. Los investigadores atacan**

A continuación, empezando por el jugador inicial y siguiendo la dirección de las agujas del reloj, todo jugador cuyo investigador siga participando en el combate puede hacer una tirada de Combate contra el Primigenio, usando su valor de Combate como modificador.

A diferencia de un combate normal, el Primigenio no puede ser derrotado con un único ataque. En vez de eso, hay que llevar la cuenta de todos los éxitos que obtengan los investigadores (ver "Tiradas de Habilidad" en la página 12). Estos éxitos son acumulativos, y cada jugador añade al total los que obtenga con su propio ataque. Cuando los jugadores hayan acumulado tantos éxitos como su número (incluido cualquier jugador que haya sido eliminado de la partida), quita una ficha de Perdición del medidor del Primigenio y fija sus éxitos acumulados a cero. Cuando eliminen la última ficha del medidor, habrán derrotado al Primigenio. Consulta la sección "Fin de la partida" en la página 12.

#### **3. El Primigenio ataca**

Cuando todos los jugadores (salvo los eliminados) hayan hecho una tirada de Combate contra el Primigenio, éste desencadena su ataque contra cada uno de los investigadores. Este ataque varía según el Primigenio, pero todos son extremadamente letales. Por ejemplo, Hastur obliga a todos los investigadores a realizar una tirada de Voluntad cada vez más difícil so pena de perder Cordura.

Cualquier investigador reducido a 0 de Cordura o Resistencia por el ataque del Primigenio es **devorado**. Si un investigador es **devorado** durante la batalla final contra el Primigenio, queda eliminado de la partida (es decir, que el jugador no podrá sacar un nuevo personaje). Si todos los investigadores son **devorados**, el Primigenio queda suelto por el mundo y los jugadores pierden la partida.

Después de resolver el ataque del Primigenio **contra todos y cada uno de los investigadores**, comienza un nuevo asalto. El proceso se repite hasta que los investigadores venzan al Primigenio o hayan sido **devorados** todos.

# **MISCELÁNEA**

A continuación se incluyen reglas adicionales que deberían servir para aclarar el sistema de juego de **Arkham Horror**.

#### DESCARTE DE CARTAS

Para descartar una carta debes meterla boca abajo en la parte inferior del mazo correspondiente. Los jugadores sólo deben barajar los mazos si roban una carta que así lo especifique. Sin embargo, los mazos de Localización deben barajarse siempre antes de robar de ellos. Si un jugador tiene que robar varias cartas de un mazo de Localización, debe sacarlas todas seguidas sin barajar entre carta y carta.

#### Aptitudes especiales de localizaciones

Algunas localizaciones del tablero poseen aptitudes especiales. Si un investigador entra en una de ellas, el jugador **puede** aplicar la aptitud especial de la localización en lugar de tener un encuentro en ella. Si hay un portal abierto en la localización, los investigadores no podrán utilizar la aptitud especial de la localización.

*Ejemplo: el Edificio de Ciencias posee la aptitud Disección, que permite a un investigador gastar trofeos de Monstruo o trofeos de Portal a cambio de fichas de Pista. Cualquier investigador que caiga en esta localización puede aplicar esta aptitud en vez de tener un encuentro aquí, aunque no podrá hacerlo si hay un portal abierto en ella.*

#### Encuentros con aparición de monstruos

Muchos encuentros en localizaciones y en los Otros Mundos indican la aparición de un monstruo. Para resolver estos encuentros, el jugador debe extraer un monstruo de la reserva de Monstruos y seguir el procedimiento habitual (es decir, intentar evitarlo o luchar contra él). Si el monstruo es derrotado, el jugador debe seguir cualquier instrucción especial de su indicador y luego podrá reclamarlo como trofeo. De lo contrario regresa a la reserva de Monstruos, independientemente de que haya sido evitado o haya dejado inconsciente o loco al investigador.

#### ANÁLISIS DEL TABLERO DE JUEGO

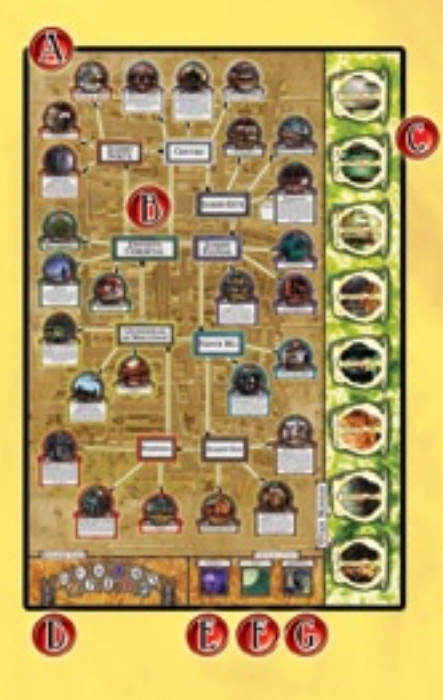

El tablero de juego se divide en varias secciones: **Arkham (A)**, los **Otros Mundos (C)**, el **medidor de Terror (D)** y los **Límites de la ciudad (E–G)**.

La sección de **Arkham (A)** muestra la ciudad de Arkham dividida en 9 **barrios**, cada uno de los cuales contiene entre 2 y 3 **localizaciones** importantes, además de una zona de **calle (B)**. Los investigadores se desplazan por esta sección del tablero, atravesando las calles para visitar las distintas localizaciones. Cada una de estas localizaciones está marcada con varios iconos que muestran los tipos de encuentros más comunes que suelen producirse en ellas.

La sección de los **Otros Mundos (C)** muestra varias dimensiones alternativas a las que pueden viajar los investigadores a través de los portales que se abren en la sección de **Arkham**. Los investigadores entran en estos portales para explorarlos y hallar algunas debilidades que les permitan cerrarlos una vez regresan a Arkham.

En el **medidor de Terror (D)** se lleva la cuenta del **nivel de Terror** actual de los habitantes de Arkham. Si los investigadores permiten que el nivel de Terror de Arkham aumente demasiado, la gente empezará a marcharse de la ciudad, haciendo que sea más difícil reclutar **Aliados**. Con el tiempo las tres tiendas de la ciudad (*Almacén, La tienda de curiosidades* y *La vieja tienda de magia*) cerrarán, con lo que a los jugadores les resultará más complicado ganar la partida.

La sección de los **Límites de la ciudad** contiene tres zonas especiales: *Afueras (E)*, *Cielo (F)* y *Perdido en el tiempo y el espacio (G)*. Todo investigador que sufra un destino horrible de cualquier clase se traslada a la casilla de *Perdido en el tiempo y el espacio* durante un breve periodo de tiempo. Los monstruos del tablero que excedan el límite se dirigen hacia el exterior de la ciudad, a las *Afueras*, donde aterrorizan a los lugareños. Por último, los monstruos voladores se desplazan al *Cielo* antes de lanzarse en picado sobre el siguiente investigador al que divisen atravesando las calles de Arkham.

#### Análisis de la hoja de Investigador Análisis del indicador de Monstruo

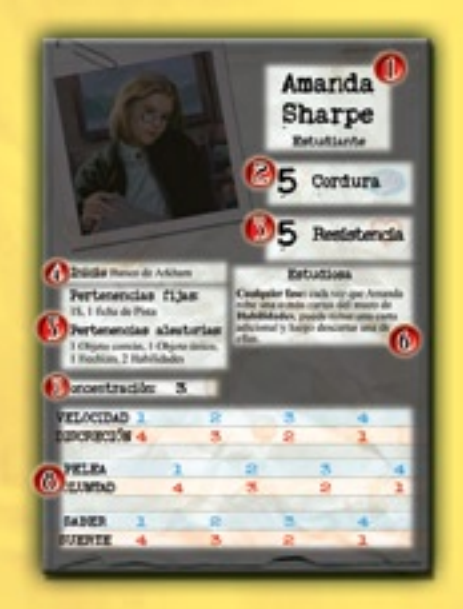

**1. Nombre y profesión:** el nombre de tu investigador y el trabajo al que se dedica.

**2. Cordura máxima:** esta es la Cordura con la que tu investigador empieza la partida. No puedes tener más Cordura que este número (aunque **sí** se puede incrementar el número).

**3. Resistencia máxima:** esta es la Resistencia con la que tu investigador empieza la partida. No puedes tener más Resistencia que este número (aunque **sí** se puede incrementar el número).

**4. Inicio:** esta es la localización del tablero en la que empieza la partida tu investigador.

**5. Pertenencias:** este es el equipo con el que empieza la partida tu investigador.

**6. Aptitud única:** esta es una capacidad especial que sólo tu personaje puede usar.

**7. Concentración:** esta es la capacidad que tiene tu personaje de ajustar sus Habilidades cada turno. Para más información consulta la sección **Ajuste de Habilidades** en la página 6.

**8. Pares de Habilidades:** estas son las Habilidades de tu personaje. Están emparejadas, de modo que si incrementas una Habilidad, su pareja se reduce.

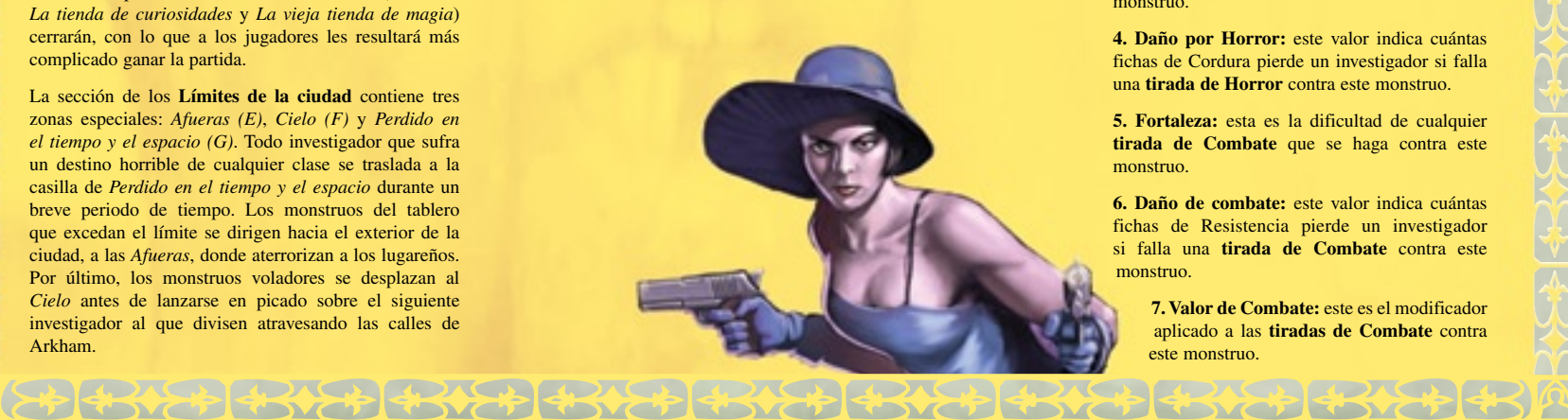

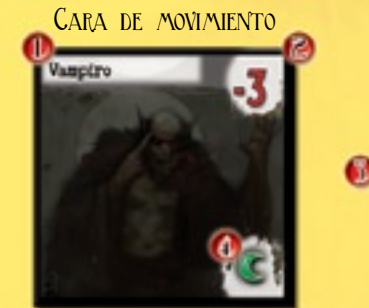

**1. Nombre:** el nombre del monstruo.

**2. Percepción:** este es el modificador que se utiliza para **evitar** al monstruo.

**3. Borde de movimiento:** el color del borde indica el tipo de movimiento del monstruo (Negro – normal, rojo – rápido, amarillo – estático, azul – volador, verde – especial).

**4. Dimensión de origen:** esta es la dimensión natal del monstruo. Cuando se sella o cierra un portal, todos los monstruos en juego que compartan esta dimensión de origen se devuelven a la reserva.

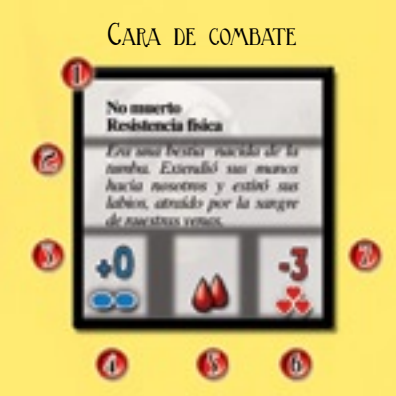

**1. Aptitudes:** cualquier rasgo o capacidad especial que posea el monstruo. Para una explicación detallada de los textos en negrita, consulta la sección **Aptitudes especiales de los monstruos** en la página 24.

**2. Texto de muestra:** este texto no tiene efecto alguno en el juego, simplemente se añade para dar ambiente.

**3. Valor de Horror:** este es el modificador aplicado a las **tiradas de Horror** contra este monstruo.

**4. Daño por Horror:** este valor indica cuántas fichas de Cordura pierde un investigador si falla una **tirada de Horror** contra este monstruo.

**5. Fortaleza:** esta es la dificultad de cualquier **tirada de Combate** que se haga contra este monstruo.

**6. Daño de combate:** este valor indica cuántas fichas de Resistencia pierde un investigador si falla una **tirada de Combate** contra este monstruo.

**7. Valor de Combate:** este es el modificador aplicado a las **tiradas de Combate** contra este monstruo.

**21**

#### Límites a las cartas **ESPECIALES**

En la mayoría de los casos, un jugador no podrá tener más de una copia de cada carta especial a la vez. Esta regla se aplica a las cartas de Anticipo, Préstamo bancario, Pertenencia al Crepúsculo de Plata y Bendición/ Maldición.

#### GASTAR DINERO

A menudo se dirá a los investigadores que pueden comprar Objetos "por el precio indicado" o "por 1\$ por encima del precio indicado". El precio de un Objeto siempre se halla en la esquina inferior derecha de su carta. Los Objetos pueden adquirirse descartando tantas fichas de Dinero como el precio indicado.

#### Gastar trofeos

Hay varias localizaciones en el tablero en las que los jugadores pueden gastar los trofeos de Monstruo y de Portal que hayan acumulado. Por ejemplo, un jugador

puede gastar trofeos de Monstruo o de Portal en los Muelles para ganar 5\$. Todos los trofeos de Monstruo gastados de esta forma se devuelven a la reserva, mientras que los trofeos de Portal se colocan bajo el montón de indicadores de Portal.

#### Problemas de simultaneidad

Si dos o más efectos de juego suceden a la vez, los jugadores deben decidir el orden en que se aplican. Si los jugadores no consiguen ponerse de acuerdo, la decisión la tomará el jugador inicial.

# Intercambio de equipo

Si dos investigadores coinciden en la misma zona de calle, Otro Mundo o localización, pueden intercambiar Dinero, Objetos comunes, Objetos únicos y Hechizos. Esto puede hacerse antes, durante o después del movimiento, pero no durante el combate.

# **22**

# **CRÉDITOS**

**Concepto:** Richard Launius

**Diseño de la Segunda Edición:** Richard Launius y Kevin Wilson

**Desarrollo adicional:** Kevin Wilson, Shannon Appelcline, Greg Benage y Christian T. Petersen

**Reglas:** Shannon Appelcline, Kevin Wilson, Christian T. Petersen y Greg Benage

**Edición:** Greg Benage y Christian T. Petersen

**Material e ideas adicionales:** Christopher Allen

**Diseño y desarrollo adicionales (Primera Edición):** Charlie Krank, Sandy Petersen, Lynn Willis

**Maquetación:** Scott Nicely, Brian Schomburg

**Pruebas de juego y comentarios para esta edición:** personal de FFG, Christopher Allen, Shannon Appelcline, Michael Arick, Michael Blum, Jacob Butcher, Charles Engan, Claire Engan, Steve Hill, David K., Evan Kinnie, Pete Lane, Richard Launius, Thyme Ludwig, Tess O'Riva, Eric Rowe, DT Strain, Julie Strain, Nate Tepe, Thor Wright, Mike Zebrowski y el Equipo XYZZY

**Desarrollador ejecutivo:** Greg Benage

**Editor:** Christian T. Petersen

**Agradecimientos especiales**: a Howard Philips Lovecraft

# Créditos de la versión en castellano

**Editor:** José M. Rey

**Traducción:** Juanma Coronil

**Maquetación:** José Luis Herrera

**Edición en castellano por Edge Entertainment**

Si quieres unirte a la comunidad online, leer las preguntas más frecuentes, utilizar el servicio de atención al cliente o buscar información adicional sobre **Arkham Horror**, puedes encontrarnos en:

#### **www.arkhamhorror.edgeent.com**

La llamada de Cthulhu y Arkham Horror se usan con licencia de Chaosium, Inc. Arkham Horror: un juego de tablero de La llamada de Cthulhu es copyright 2005 y marca registrada de Fantasy Flight Publishing, Inc. Todos los derechos reservados. Ninguna parte de este juego puede ser copiada ni reproducida sin el consentimiento por escrito de sus editores o de los propietarios del copyright.

# La Llamada de **JUEGO DE CARTAS COLECCIONABLE**

CUANDO HAYAS EXPLORADO ARKHAM, ECHA UN AL RESTO DEL PAÍS DE LOVECRAFT.

En La llamada de Cthulhu JCC puedes explorar los Mitos de Cthulhu de H. P. Lovecraft, sus extraños mundos llenos de horrores más allá de toda descripción, y los aguerridos investigadores que se enfrentan a ellos.

Puedes jugar como una horrible organización que intenta llevar a cabo sus terribles planes, como heroicos investigadores que tratan de detener a las criaturas de los Mitos, ¡o incluso forjar una insólita alianza que combine a ambos!

Mario de Truc

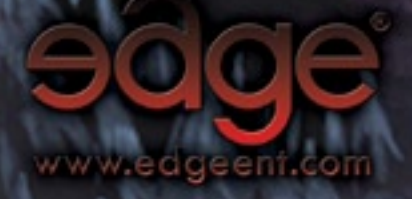

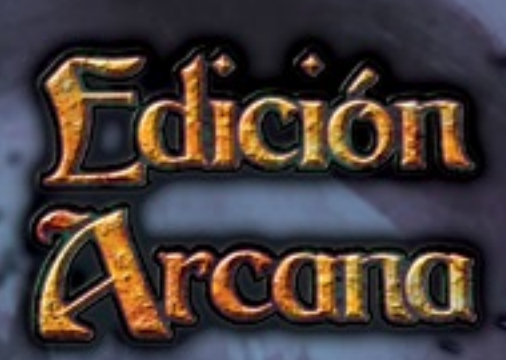

CHROLHU

#### Iconos de las localizaciones

Sobre cada localización del tablero puede haber un rombo verde o uno rojo. Este rombo indica el peligro relativo de la localización.

Las que tienen rombos verdes son **estables**, En estas localizaciones nunca aparecerán portales ni monstruos, aunque estos últimos pueden entrar en ellas bajo determinadas circunstancias.

Las localizaciones marcadas con rombos rojos son **inestables**. En ellas pueden aparecer portales y monstruos, a veces incluso como resultado de encuentros. Estas localizaciones hay que tratarlas con cuidado.

Todas las localizaciones del mapa tienen también varios iconos asociados, que informan a los jugadores de las consecuencias más probables que conlleva entrar en ellas. Esta es la leyenda de los diferentes iconos que hay en las localizaciones del tablero:

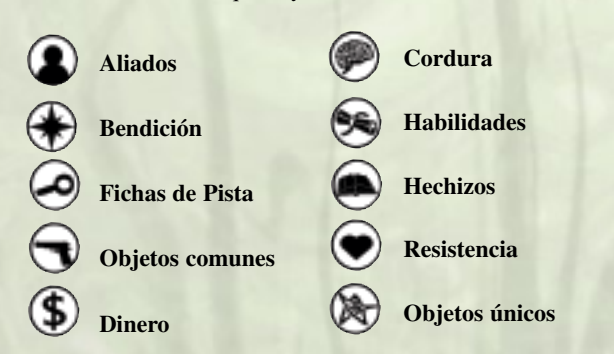

Además, cada localización **inestable** ofrece a los jugadores la posibilidad de encontrarse con un Aliado, y a menudo aparecen también en ellas fichas de Pista como resultado de la aplicación de cartas de Mitos.

Algunas localizaciones tienen **iconos especiales de localización** con los colores invertidos, como el icono de Cordura del Manicomio Arkham. Estos iconos indican en dicha localización existe un método **garantizado** de conseguir el objeto descrito.

#### Aptitudes especiales de los monstruos

A continuación se describen con detalle las aptitudes especiales de los monstruos comunes:

**Emboscada:** una vez comenzado el combate con esta criatura, el investigador ya no tiene la opción de huir, sino que deberá luchar hasta que gane uno de los dos.

**Interminable:** un monstruo con esta aptitud no puede ser adquirido como trofeo de Monstruo. En vez de eso, cada vez que sea vencido regresará a la reserva de Monstruos.

**Resistencia física/mágica:** un *Objeto* o *Hechizo* que añada una bonificación del tipo resistido sólo podrá proporcionar la mitad de la bonificación normal (redondeando hacia arriba).

*Ejemplo: si se emplea una Metralleta (que normalmente concede una bonificación física de +6) contra un monstruo con Resistencia física, sólo proporcionará una bonificación de +3.*

**Inmunidad física/mágica:** un *Objeto* o *Hechizo* que añada una bonificación del tipo resistido no podrá proporcionar su bonificación normal.

*Ejemplo: si se emplea una Metralleta (que normalmente concede una bonificación física de +6) contra un monstruo con Inmunidad física, sólo proporcionará una bonificación de +0.*

**Espeluznante X:** si un investigador supera una tirada de Horror al enfrentarse a este monstruo, aun así perderá X Cordura. Esta aptitud no se aplica si el investigador falla la tirada de Horror.

*Ejemplo: un Retoño Oscuro (Espeluznante 1) hará que un investigador pierda 3 de Cordura si falla la tirada de Horror, o 1 de Cordura si la consigue. La pérdida de Cordura por Espeluznante 1 no se aplica si el investigador ya ha fallado la tirada de Horror.*

**Abrumador X:** aunque un investigador derrote a este monstruo en combate, perderá también X Resistencia. Esta aptitud no se aplica si el investigador falla la tirada de Combate contra el monstruo.

#### Resumen de fases

Las fases de un turno son las siguientes:

**Fase I: Mantenimiento**

**Fase II: Movimiento**

**Fase III: Encuentros en Arkham**

**Fase IV: Encuentros en Otros Mundos**

#### **Fase V: Mitos**

Durante el **Mantenimiento** los jugadores deben realizar cualquier acción de mantenimiento que les sea requerida realizar cada turno. Esto puede incluir recibir su paga, saldar préstamos, reponer su equipo y ajustar sus reguladores de Habilidad.

Durante el **Movimiento**, los investigadores que estén en Arkham se desplazan en función de su valor actual de Velocidad. Los investigadores que estén en Otro Mundo avanzan a la zona siguiente, regresando a Arkham si ya estaban en la segunda zona del Otro Mundo.

Durante los **Encuentros en Arkham**, cualquier investigador que se halle en una localización en la que no hay portal debe robar una carta del mazo de Localización correspondiente al barrio en que esté, y seguir sus instrucciones. Por lo general, los encuentros en Arkham suelen requerir una tirada de Habilidad.

Durante los **Encuentros en Otros Mundos**, todo investigador que esté en Otro Mundo debe robar cartas del mazo de Portal hasta que saque una con el mismo símbolo de encuentro que el Otro Mundo en que se halla, y luego debe seguir sus instrucciones. Al igual que los encuentros en Arkham, los encuentros en Otros Mundos suelen requerir tiradas de Habilidad.

Durante la fase de **Mitos**, el jugador inicial roba 1 carta de Mitos y la aplica. En primer lugar, aparecerán uno o más monstruos en Arkham, a veces junto a un nuevo portal, y también es frecuente que aparezca otra ficha de Pista. Luego, algunos de los monstruos del tablero se desplazarán por la ciudad. Por último, se aplican los efectos especiales de la carta de Mitos, que pueden provocar cambios en las reglas del juego (ya sea momentáneamente o durante varios turnos).

#### Tiradas de Habilidad

Con frecuencia se exigirá a los investigadores que realicen **tiradas de Habilidad** para evitar daños u obtener ventajas. Estas tiradas citan la Habilidad a usar, la cual determina la cantidad de dados que deberá usar el jugador para la tirada; el modificador para la misma, que puede proporcionarle una bonificación o penalización a esta cantidad de dados; y la dificultad, que determina el número de éxitos que debe conseguir el jugador para superar la tirada (cada 5 ó 6 obtenido cuenta como éxito).

#### Tiradas especiales de Habilidad

Existen cuatro tipos especiales de tiradas de Habilidad que los jugadores deberían conocer: **tiradas de Evitar**, **tiradas de Horror**, **tiradas de Combate** y **tiradas de Hechizo**. Cada una de estas tiradas especiales usan el valor de una de las seis habilidades básicas. Toda bonificación aplicada a la Habilidad que se usa para una tirada especial se aplica también a ésta. Sin embargo, las bonificaciones para las tiradas especiales no pueden usarse para tiradas normales.

Las **tiradas de Evitar** se basan en el **Discreción** (ver "Evitar monstruos", página 13).

Las **tiradas de Combate** se basan en la **Pelea** (ver "Combate", página 14).

Las **tiradas de Horror** se basan en la **Voluntad** (ver "Tirada de Horror", página 14).

Las **tiradas de Hechizo** se basan en el **Saber** (ver "Lanzamiento de Hechizos", página 15).

#### DEMASIADOS PORTALES

Si hay demasiados portales abiertos a la vez, el Primigenio podría despertar en el acto.

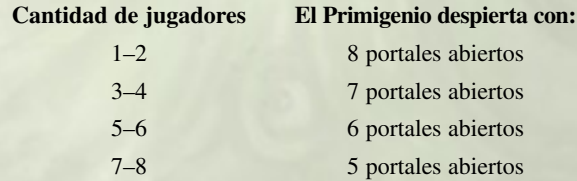

**Muy importante: ¡si el Primigenio despierta de esta forma, llena su medidor de Perdición con fichas de Perdición antes de pasar a la batalla final!**

#### LIMITE DE MONSTRUOS

La cantidad de monstruos permitida en el tablero está limitada por el número de jugadores. Todo monstruo que entre en el juego a partir de ese límite se coloca en la casilla de las *Afueras*.

#### **Límite de monstruos = (Nº de jugadores) + 3**

Importante: si el nivel de terror llega a 10, Arkham es invadida, lo que significa que ya no habrá límite de monstruos durante el resto de la partida.

#### MONSTRUOS EN LAS AFUERAS

Si al añadir un monstruo al tablero **la cantidad de monstruos en Arkham supera el límite de monstruos**, se coloca en la casilla de las *Afueras*. Los monstruos que estén en las Afueras se quedan allí hasta que éstas también se llenan, tal y como se muestra a continuación:

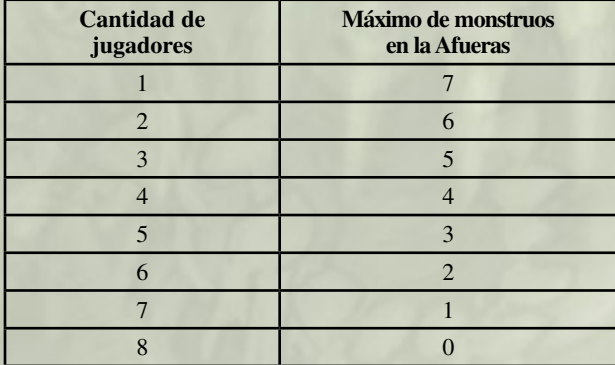

**Cuando el número de monstruos que hay en las Afueras de Arkham exceda este límite, devuélvelos todos a la reserva y aumenta el nivel de terror en 1.**

#### Resumen del nivel de terror

Para resumir los efectos del nivel de Terror:

Por cada paso que aumente el nivel de Terror, devuelve a la caja un Aliado al azar del mazo de Aliados.

*Además, cada vez que se alcanza un determinado nivel de Terror ocurren los siguientes acontecimientos:*

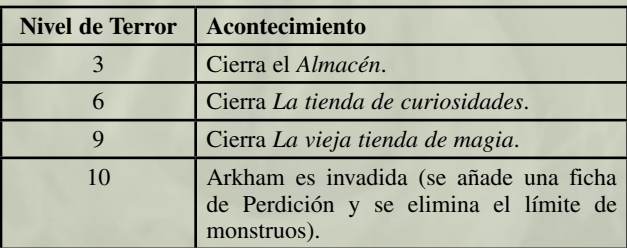

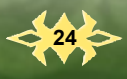